**Agilent Technologies 8960 Series 10 E5515A,B Wireless Communications Test Set Agilent Technologies E1960A GSM Mobile Test Application**

# **GPIB Command Syntax**

Test Application Revision A.04 © Copyright Agilent Technologies 1998, 1999 Printed in U.S.A. March 2000

Agilent Part Number: E1960-90003

**Revision H**

# **http://www.agilent.com/find/8960support/**

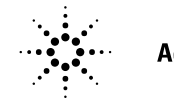

**Agilent Technologies** 

## **Notice**

Information contained in this document is subject to change without notice.

All Rights Reserved. Reproduction, adaptation, or translation without prior written permission is prohibited, except as allowed under the copyright laws.

This material may be reproduced by or for the U.S. Government pursuant to the Copyright License under the clause at DFARS 52.227-7013 (APR 1988).

**2**

Agilent Technologies, Inc. Learning Products Department 24001 E. Mission Liberty Lake, WA 99019-9599 U.S.A.

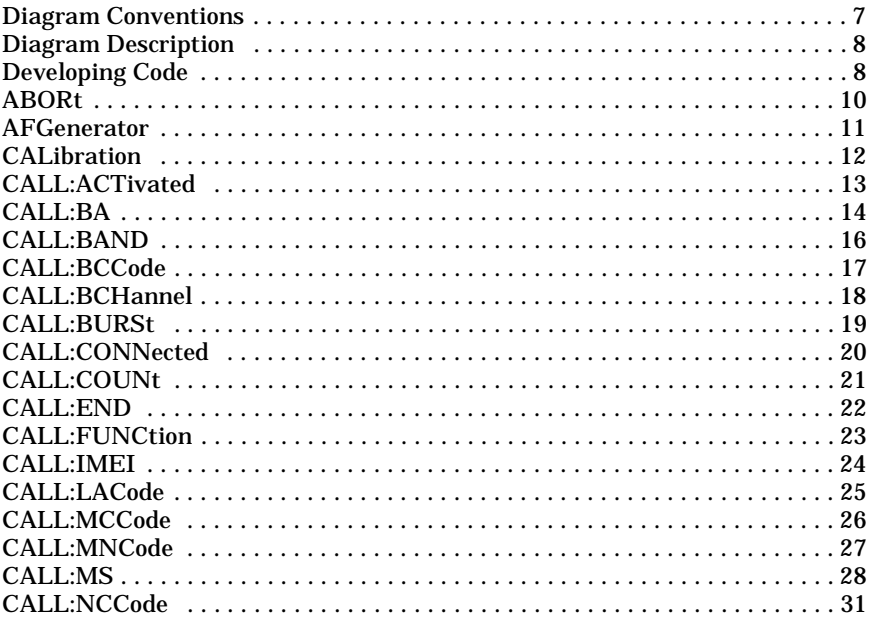

 $\mathbf{3}$ 

 $\overline{\mathbf{4}}$ 

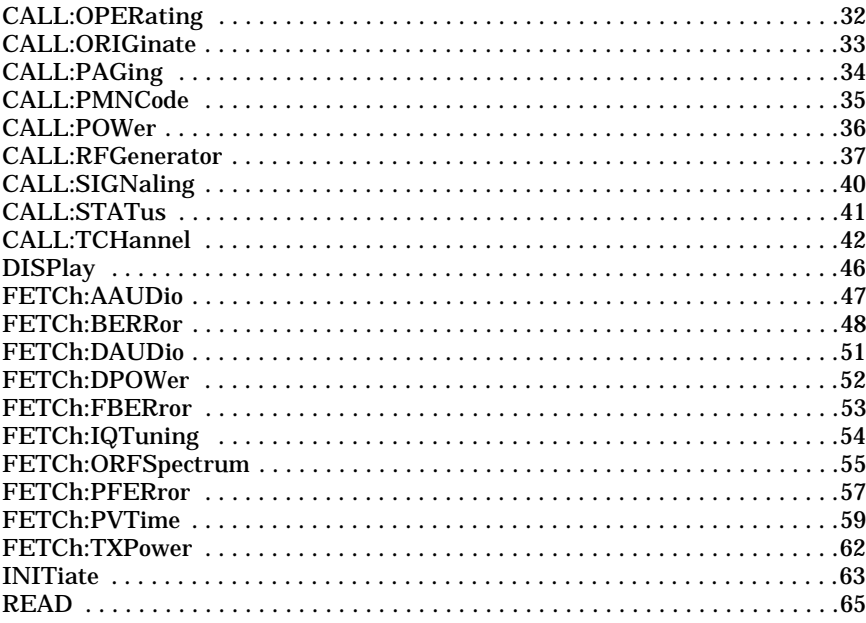

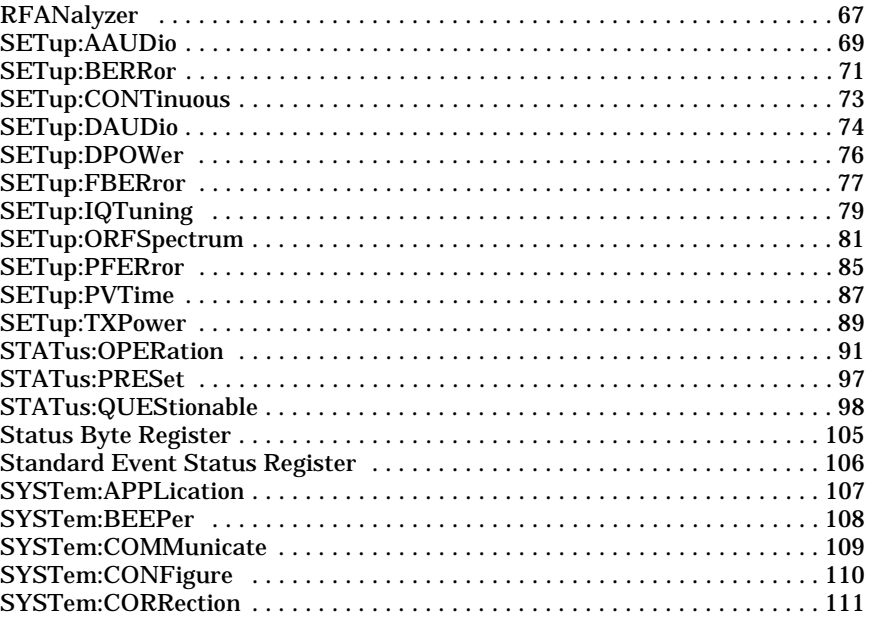

 $\overline{\phantom{a}}$ 

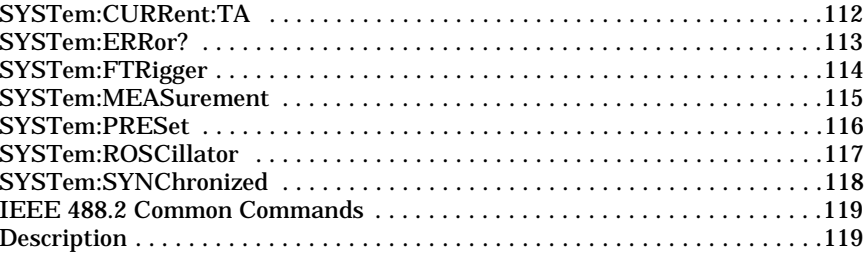

## **Diagram Conventions**

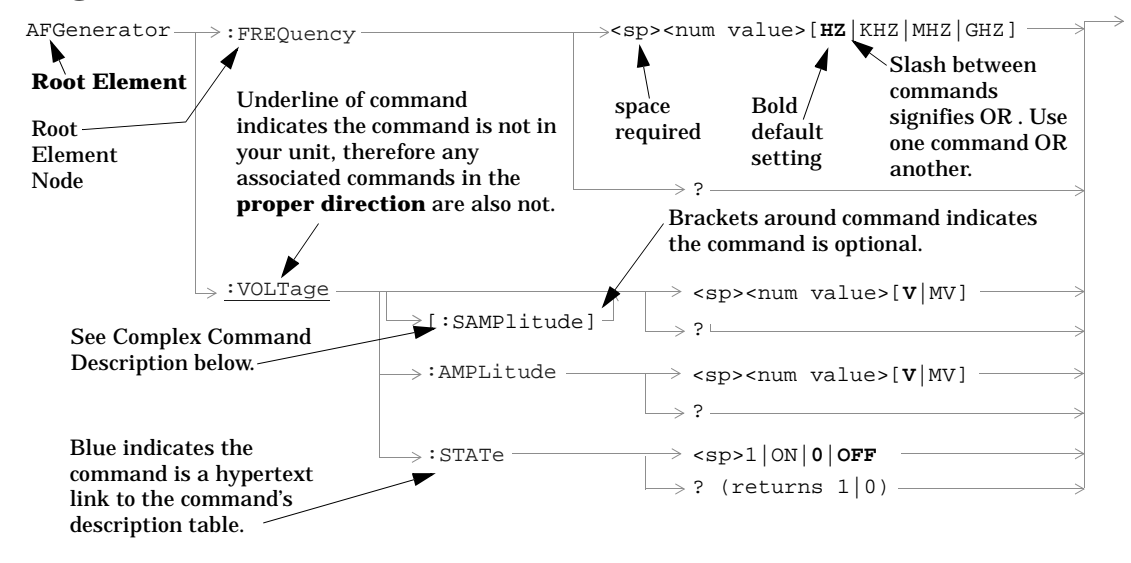

#### **Diagram Description**

Statement elements are connected by lines. Each line can be followed in only one direction, as indicated by the arrow at the end of the line. Any combination of statement elements that can be generated by starting at the **Root Element** and following the line the **proper direction** is syntactically correct. The drawings show the proper use of spaces. Where spaces are required they are indicated by **<sp>**, otherwise no spaces are allowed between statement elements.

#### **Complex Command Description**

A complex command sets the state of the parameter to ON, and is used to set a value for that parameter. These parameters; amplitude, frequency, gain, number, time, and value can be used as a complex command. Refer to the specific command for the parameter that applies.

#### **Developing Code**

It is recommended that you set the Test Set's operating environment to debug. To set the Test Set debug mode to "ON" use the following syntax:

**8**

SYSTem:COMMunicate:GPIB:DEBug ON

#### **Units-of-Measure**

If you do not specify units-of-measure in your code the following table indicates the default units-of-measure that will be assumed.

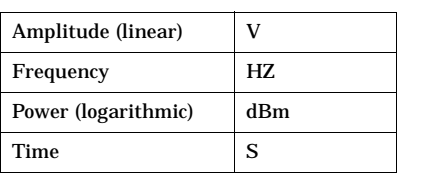

#### **ABORt**

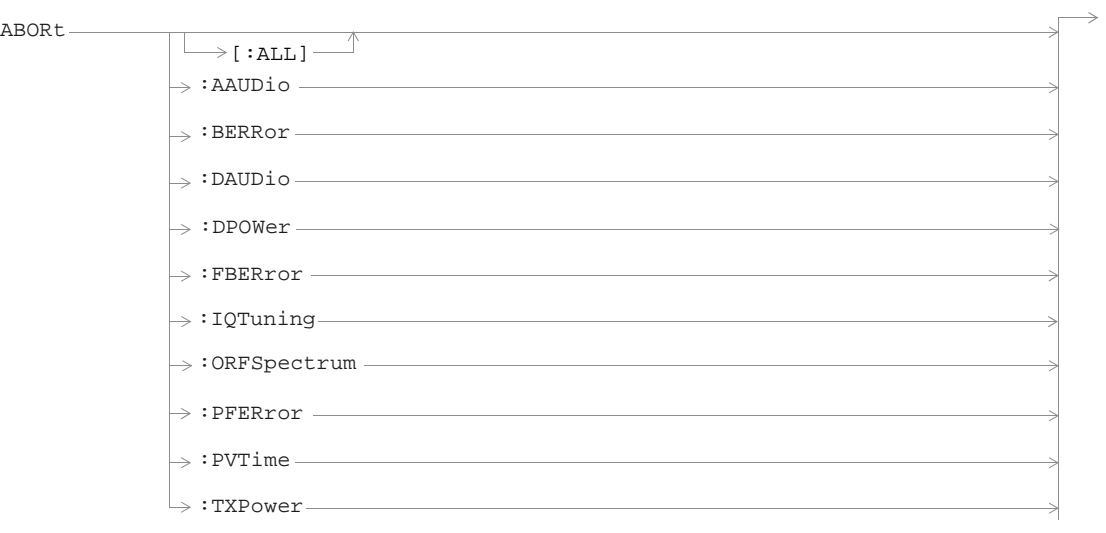

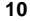

#### **AFGenerator**

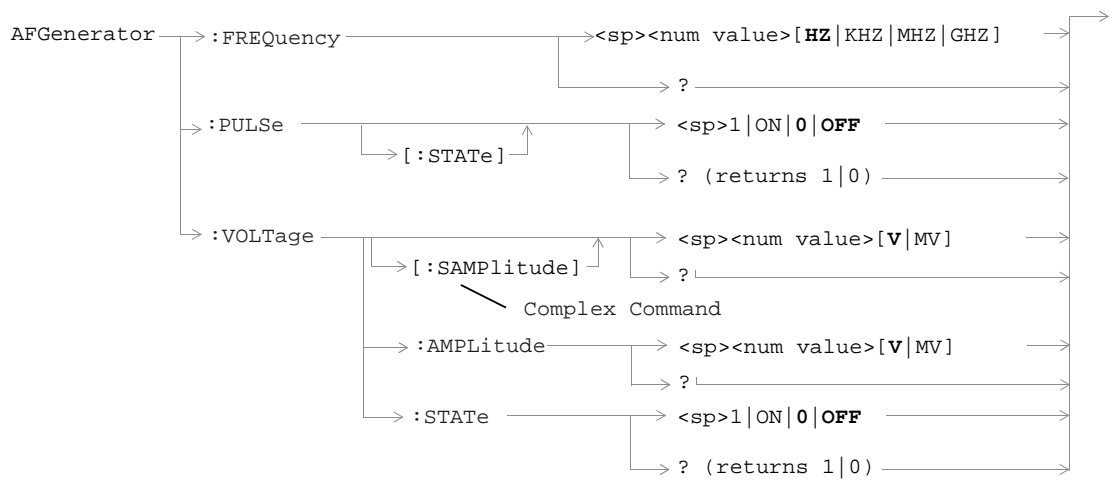

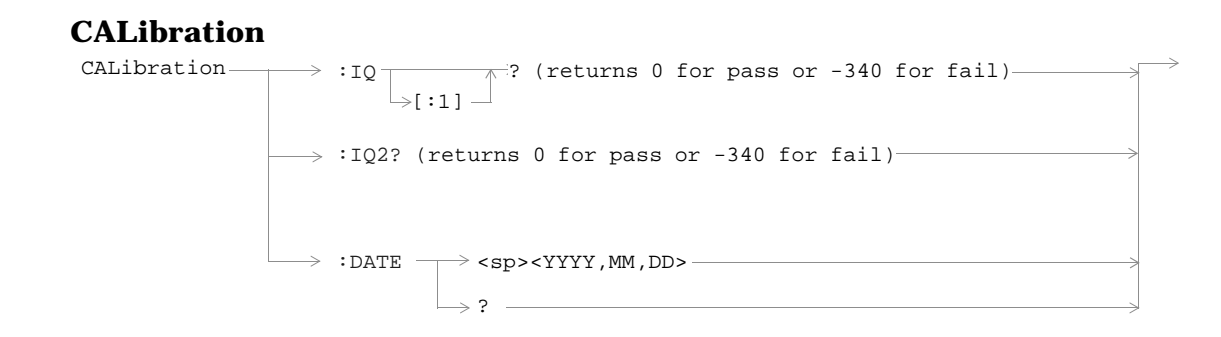

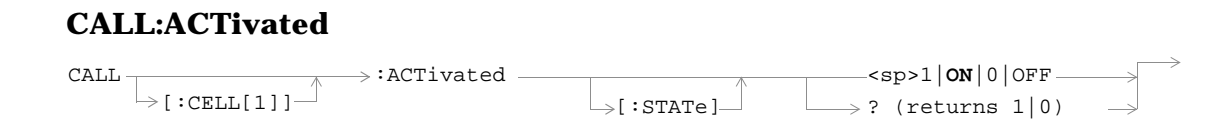

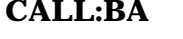

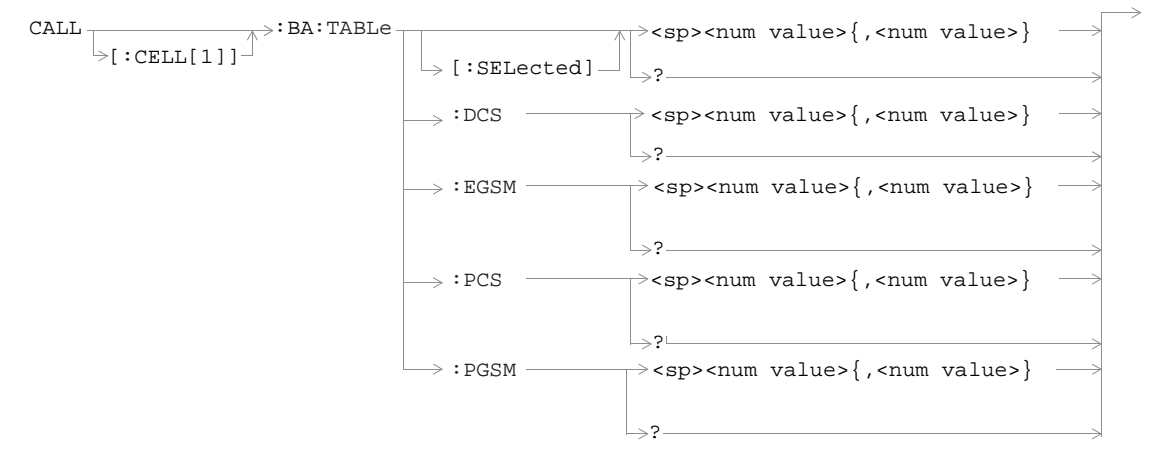

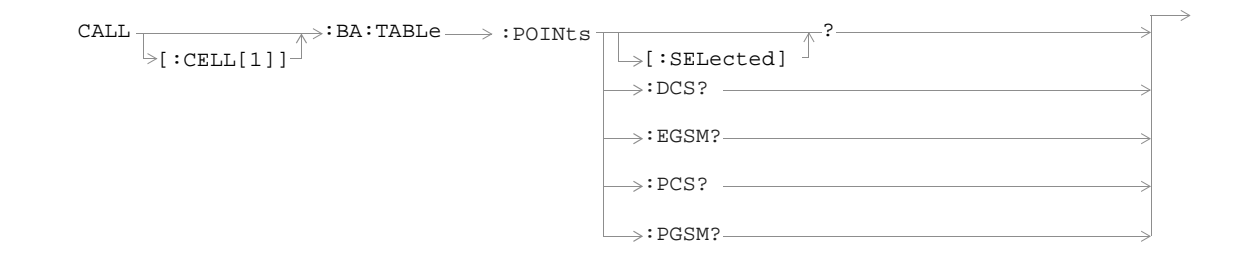

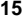

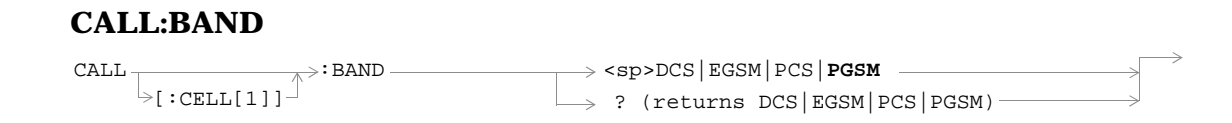

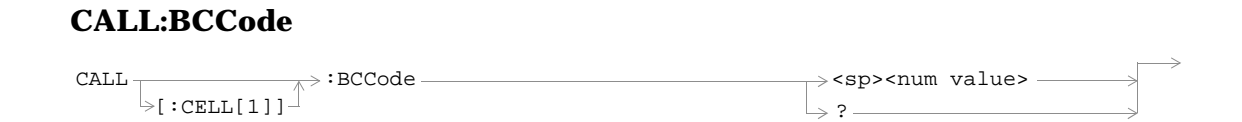

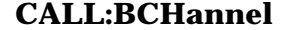

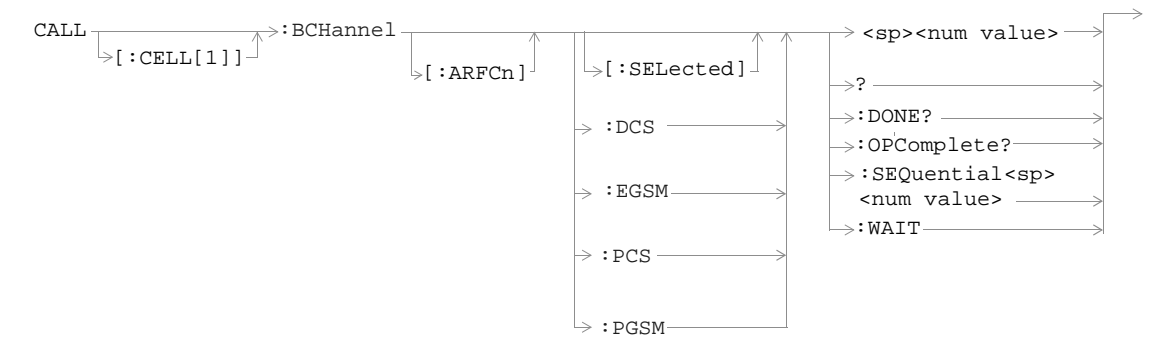

#### **CALL:BURSt**

<code>CALL  $\rightarrow$ :BURSt:TYPE  $\longrightarrow$  <code><sp>RACH|TSC0|TSC1|TSC2|TSC3|TSC4|TSC5|TSC6|TSC7</code></code>

 $\rightarrow$  ?

#### **CALL:CONNected**

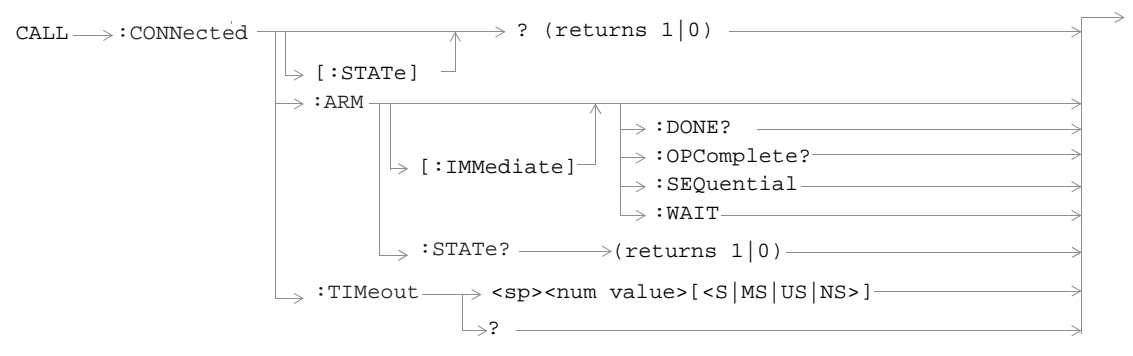

#### **CALL:COUNt**

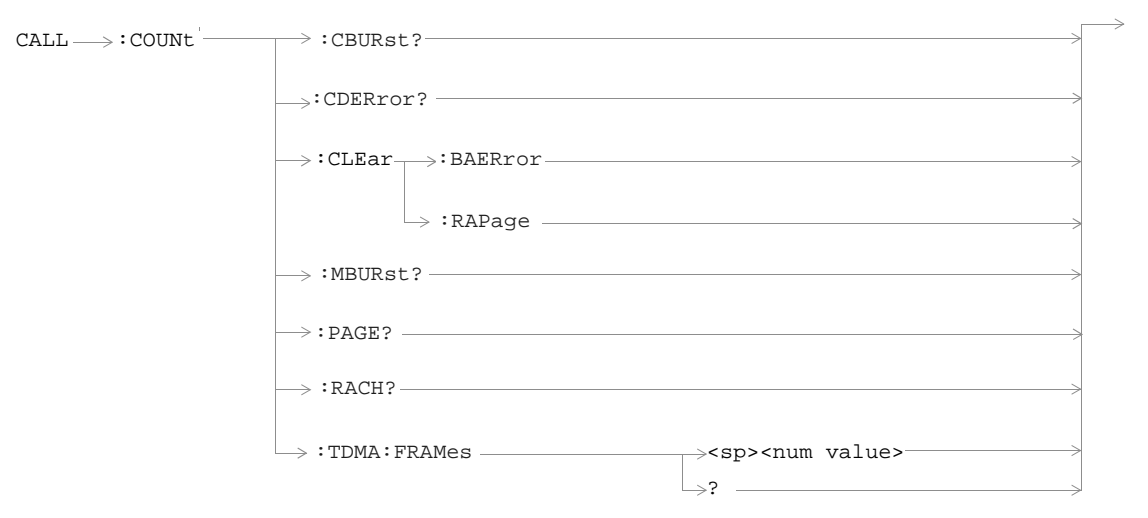

#### **CALL:END**

 $\tt{CALL} \longrightarrow : END$ 

 $\Rightarrow$  :DONE? (returns 1 or 0)  $\overline{\qquad}$ 

 $\Rightarrow$  :OPComplete? (returns 1)  $\frac{1}{\sqrt{1-\frac{1}{\sqrt{1-\$ 

 $\Rightarrow$ : SEQuential —

:WAIT

#### **CALL:FUNCtion**

 $\texttt{CALL} \longrightarrow \texttt{:�Nction:DOMlink} \longrightarrow \texttt{BCH|BCHTCH|CW}$ 

?

### **CALL:IMEI**

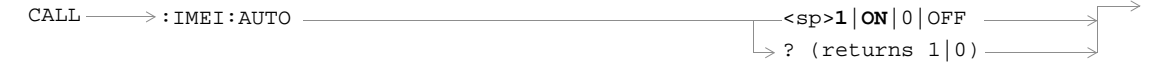

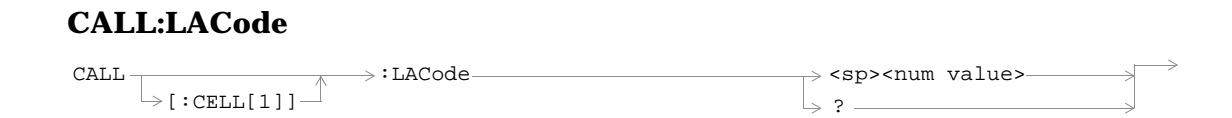

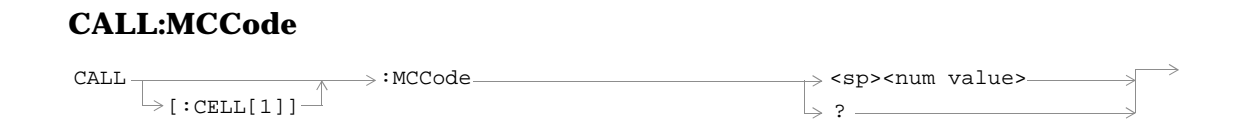

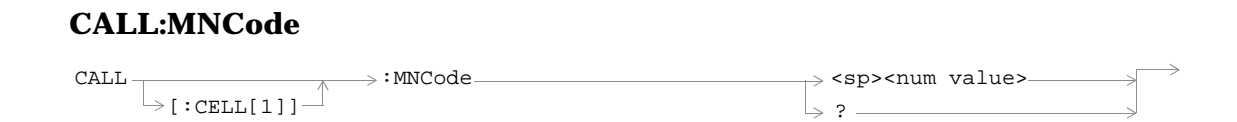

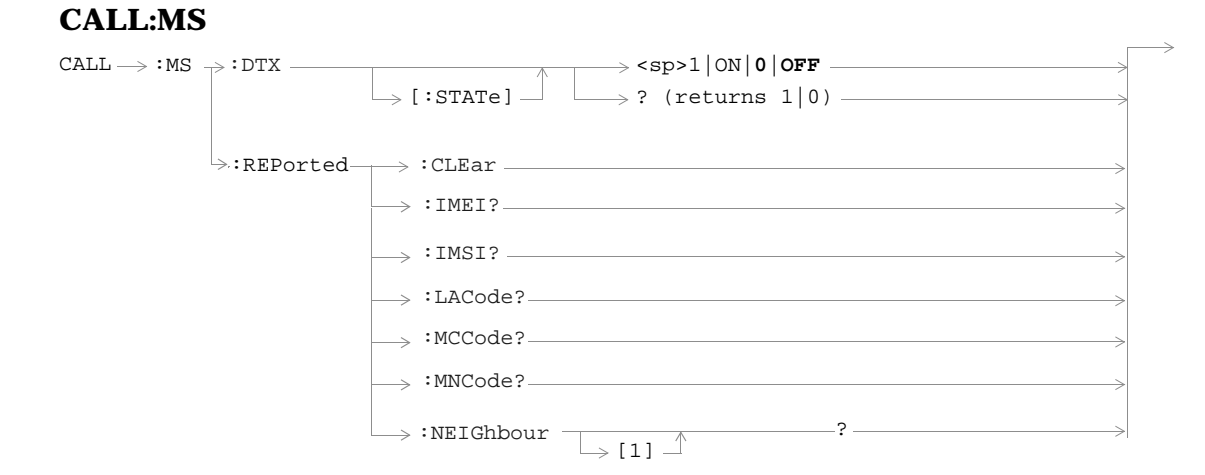

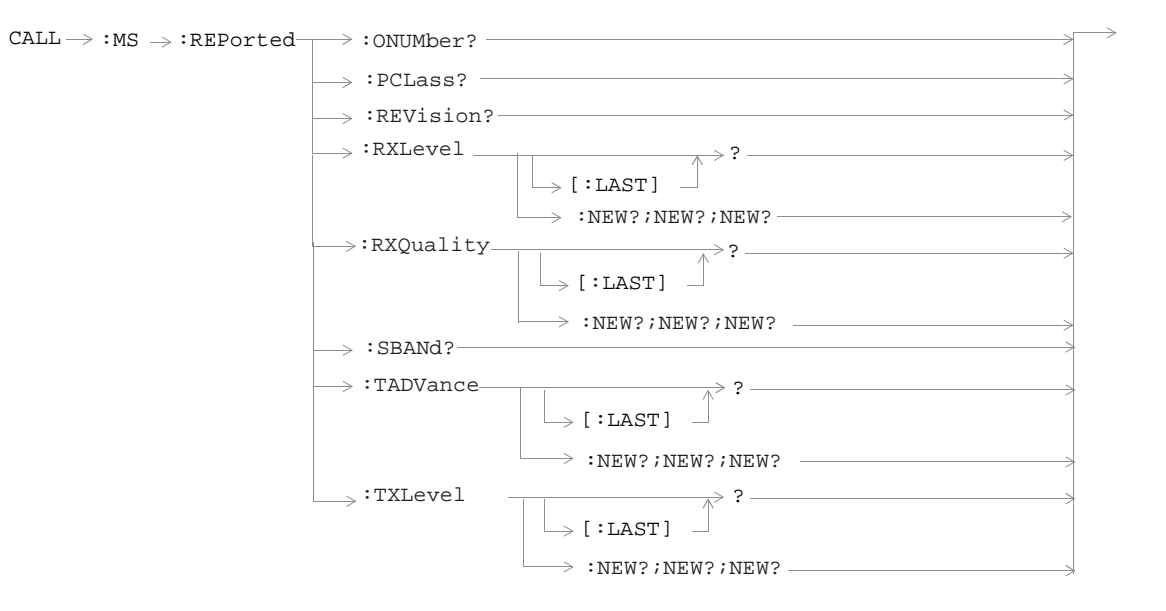

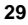

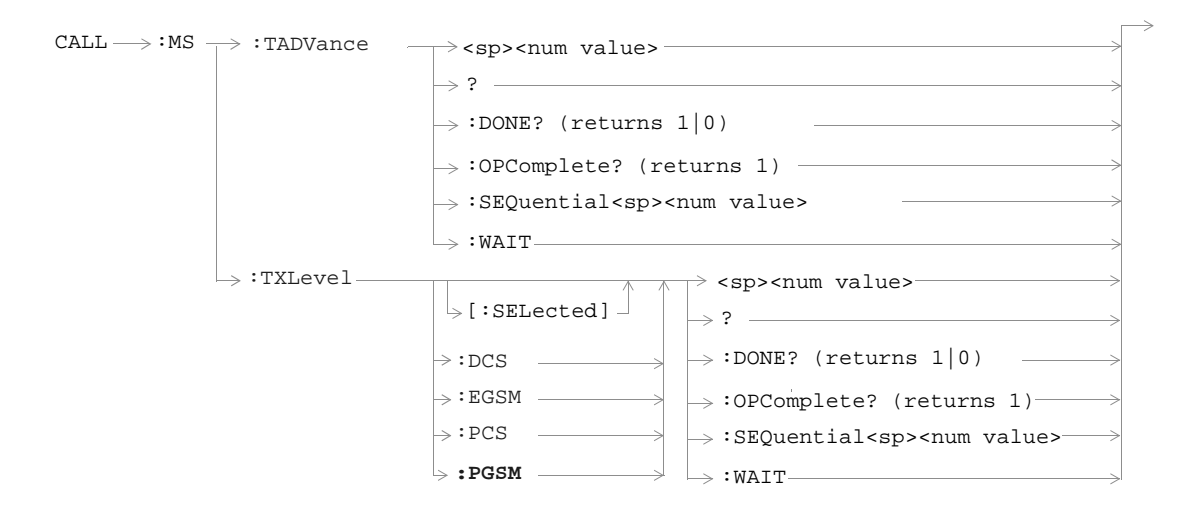

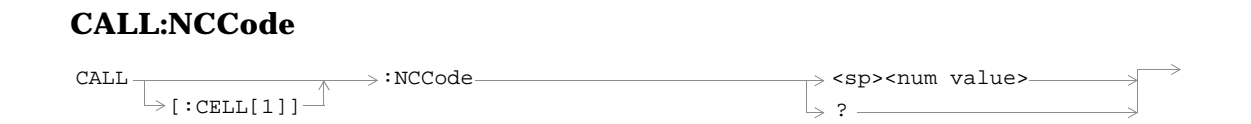

# **CALL:OPERating**

 $\texttt{CALL} \Longrightarrow \texttt{:OPERating:MODE} \quad \textcolor{red}{\overbrace{\qquad \qquad \qquad }} \texttt{<\texttt{CELL}} \texttt{|TEST}$ 

 $\rightarrow$  ? —

### **CALL:ORIGinate**

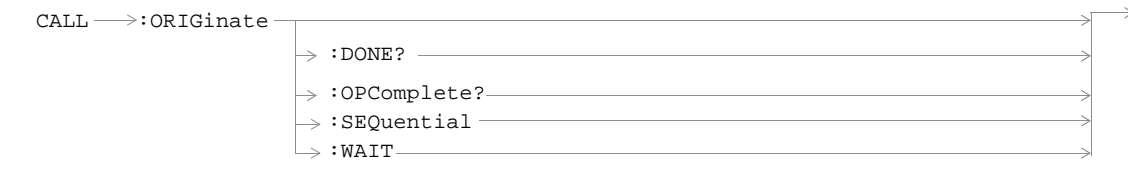

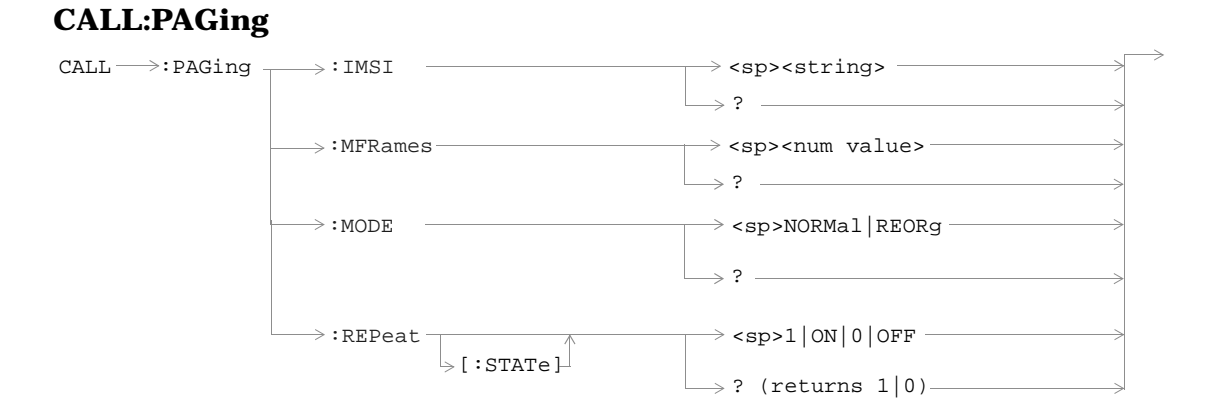

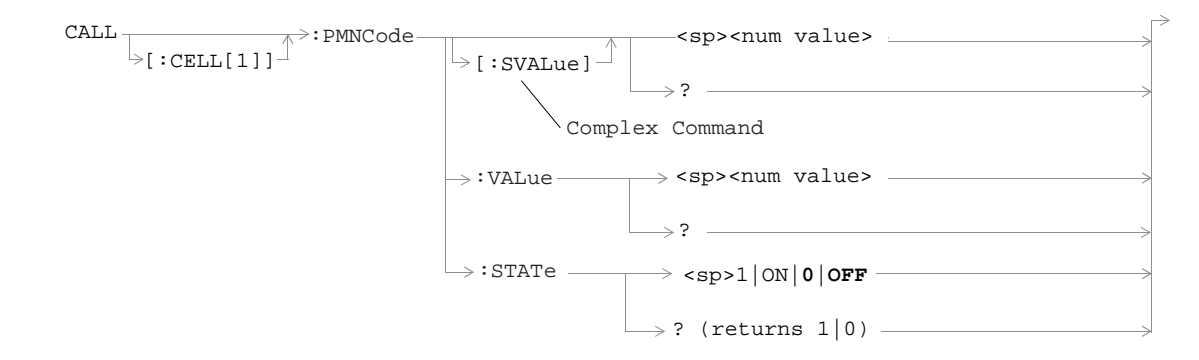

**CALL:PMNCode**

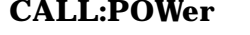

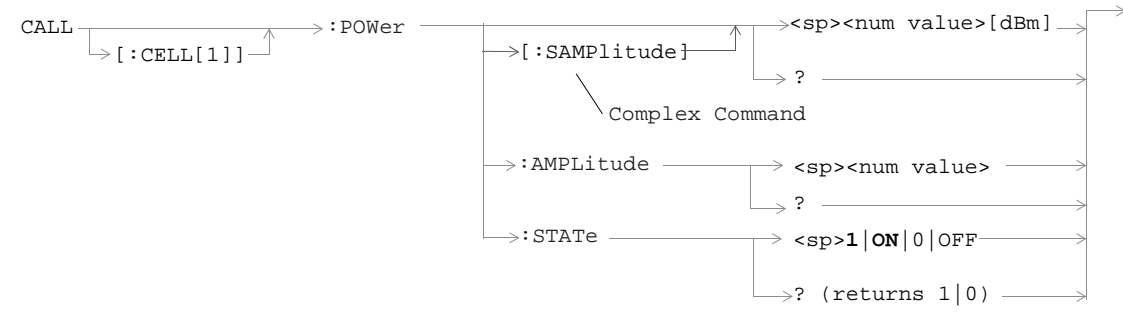
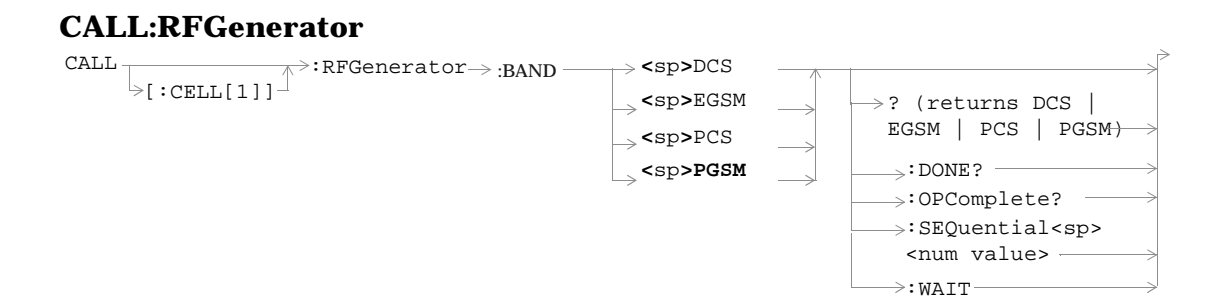

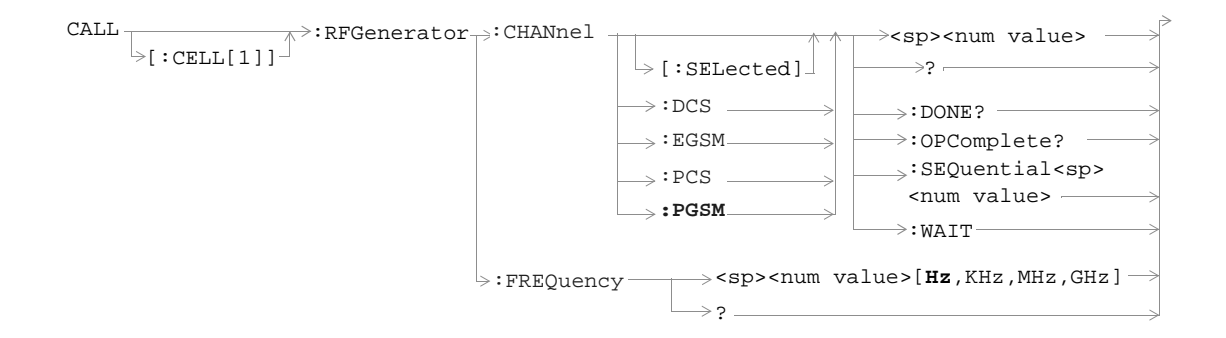

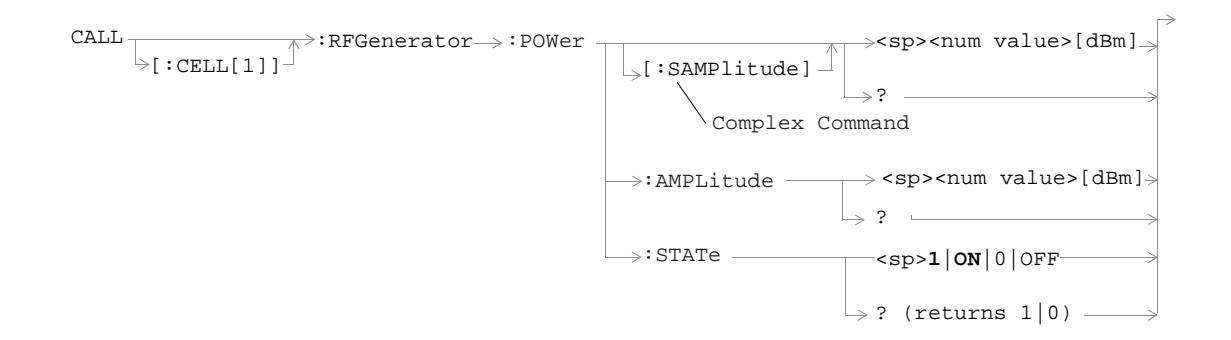

## **CALL:SIGNaling**

 $\texttt{CALL} \longrightarrow : \texttt{SIGNaling} \longrightarrow : \texttt{MS} \longrightarrow : \texttt{TXLevel} \longrightarrow : \texttt{FACCH} \longrightarrow \texttt{<1}}|\texttt{ON}|0|\texttt{OFF}>$ ? (returns 1|0)

#### **CALL:STATus**

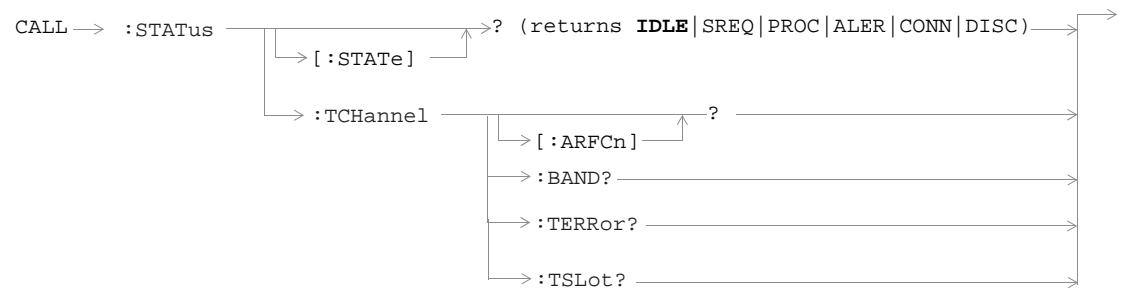

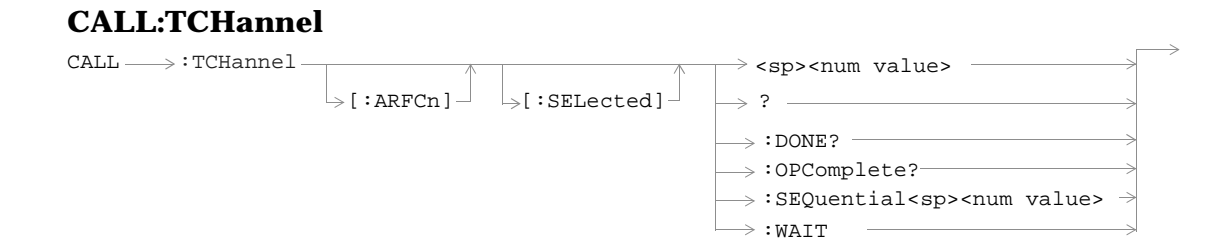

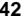

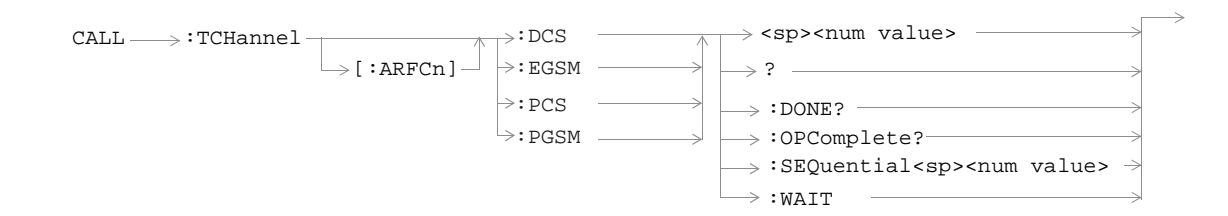

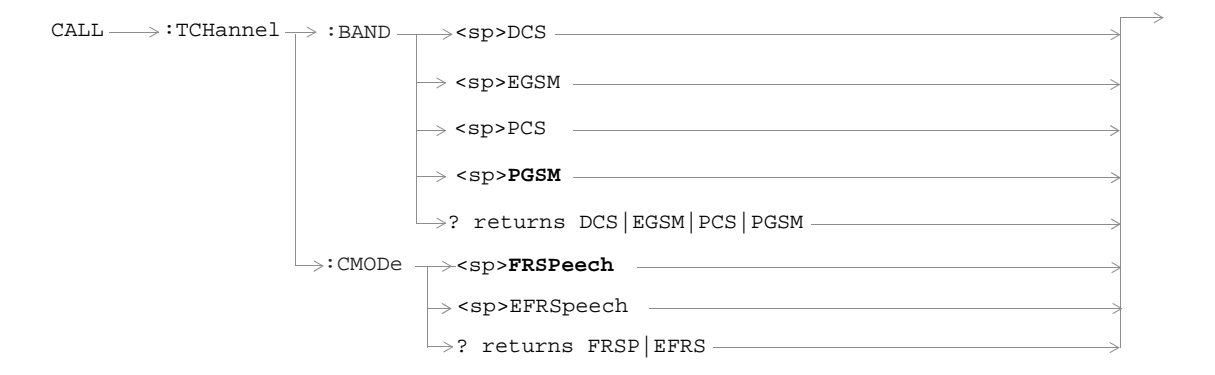

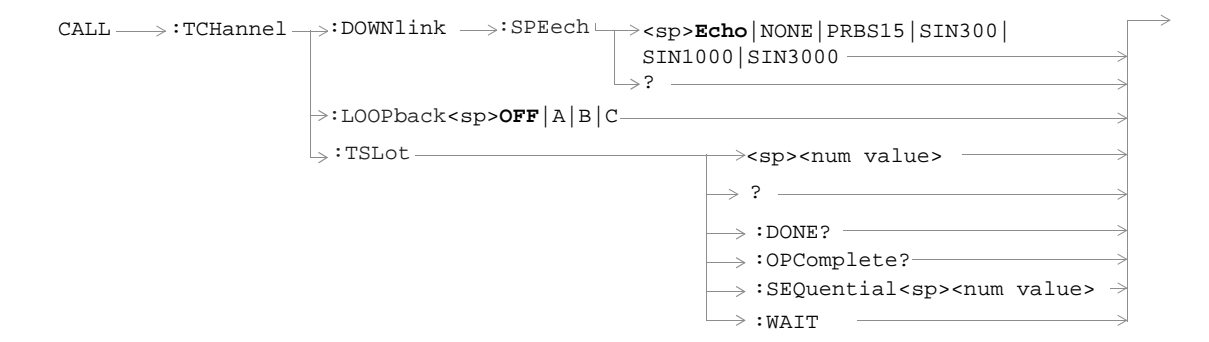

### **DISPlay**

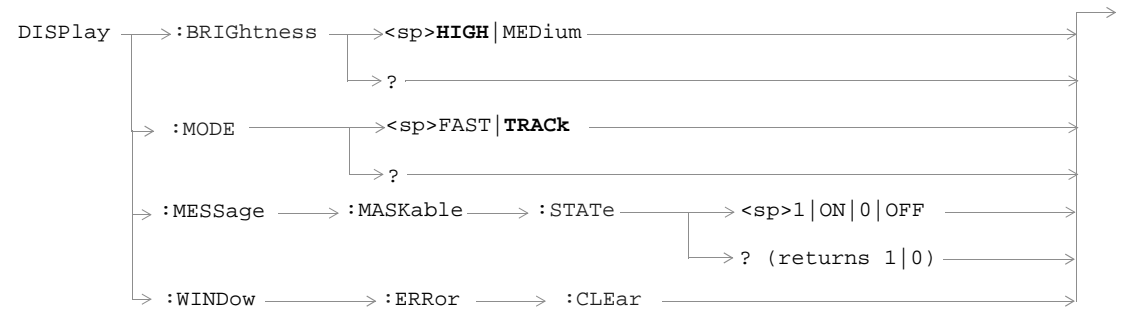

#### **FETCh:AAUDio**

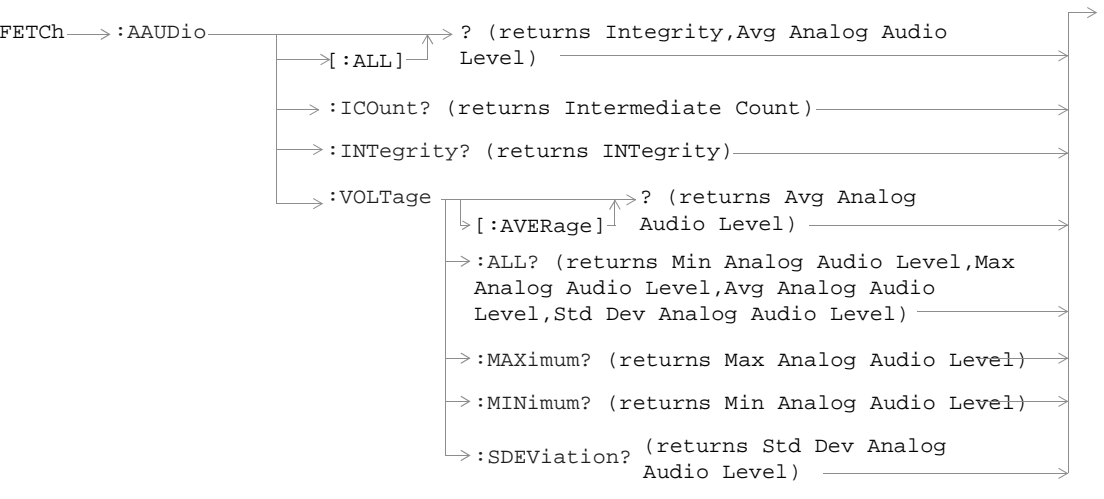

#### **FETCh:BERRor**

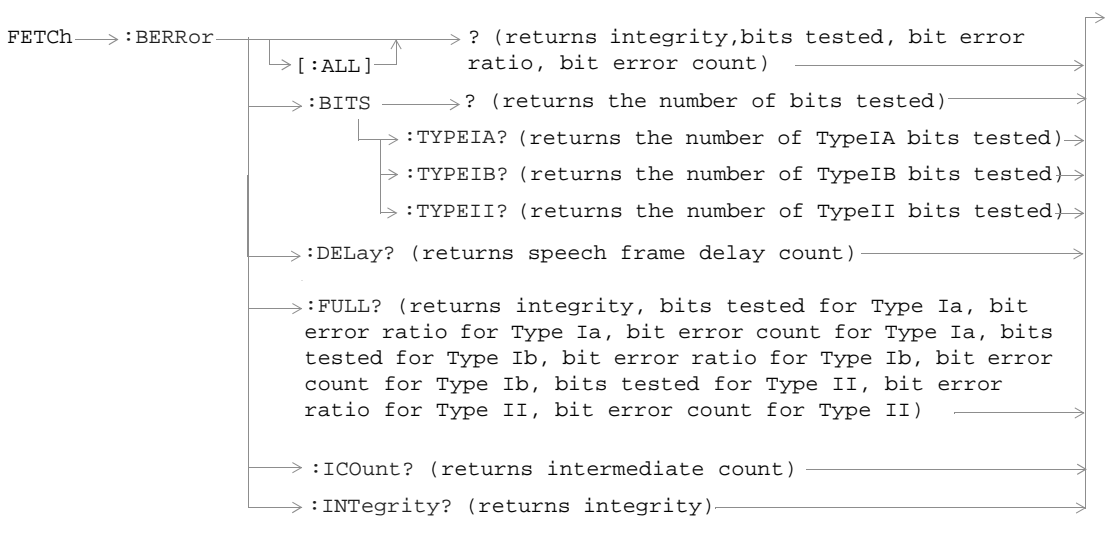

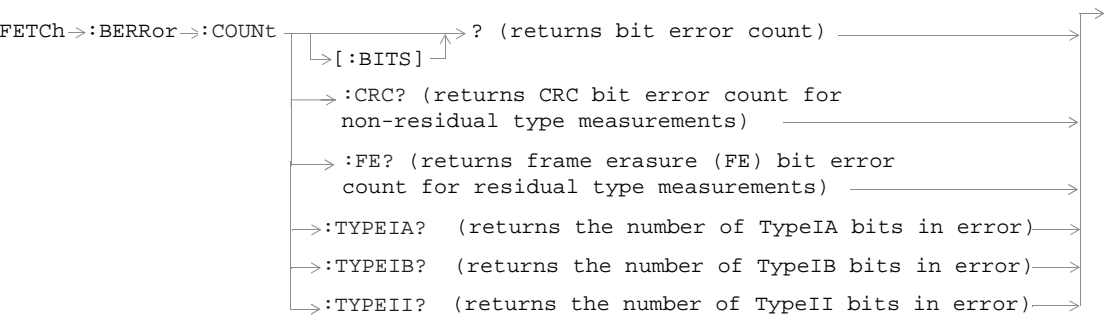

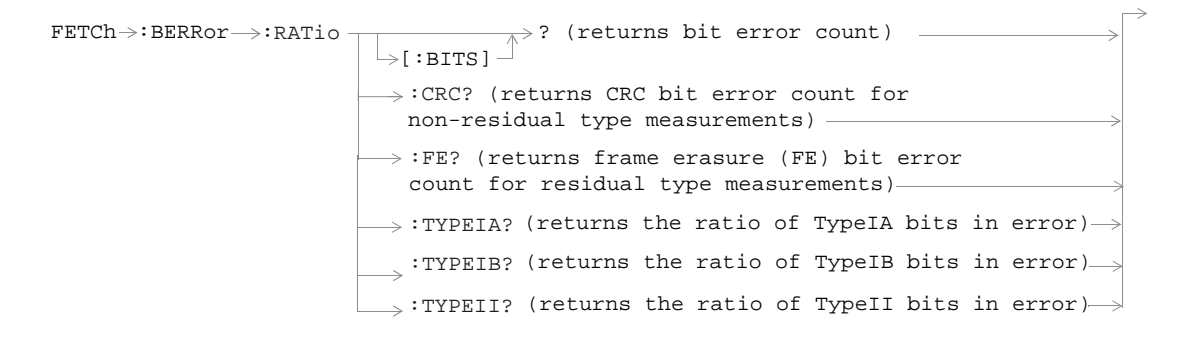

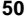

#### **FETCh:DAUDio**

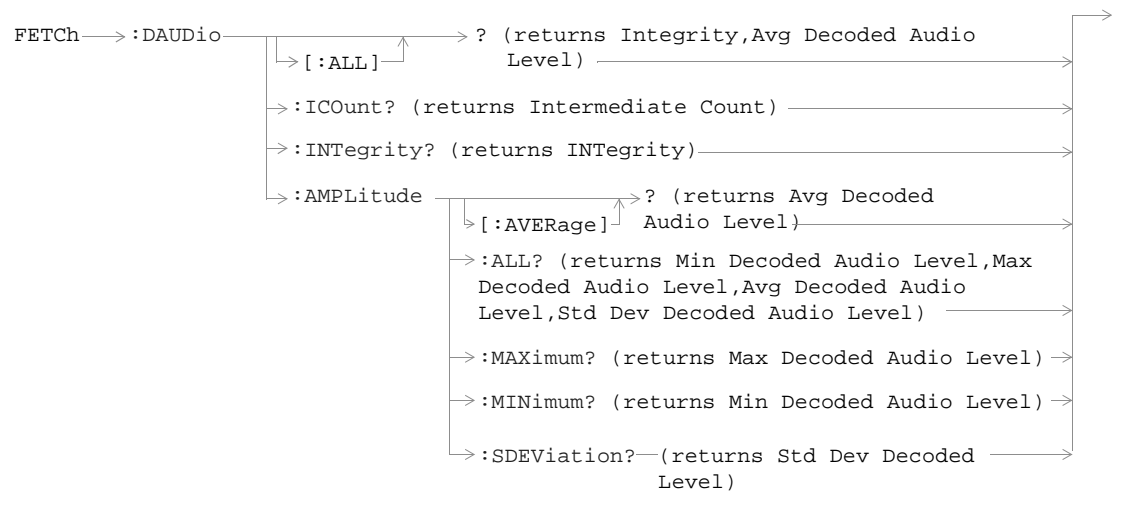

### **FETCh:DPOWer**

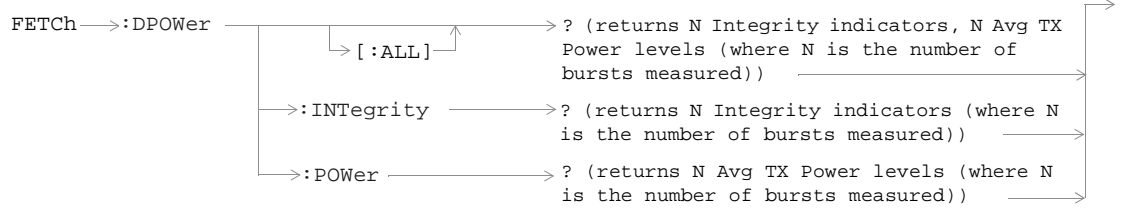

#### **FETCh:FBERror**

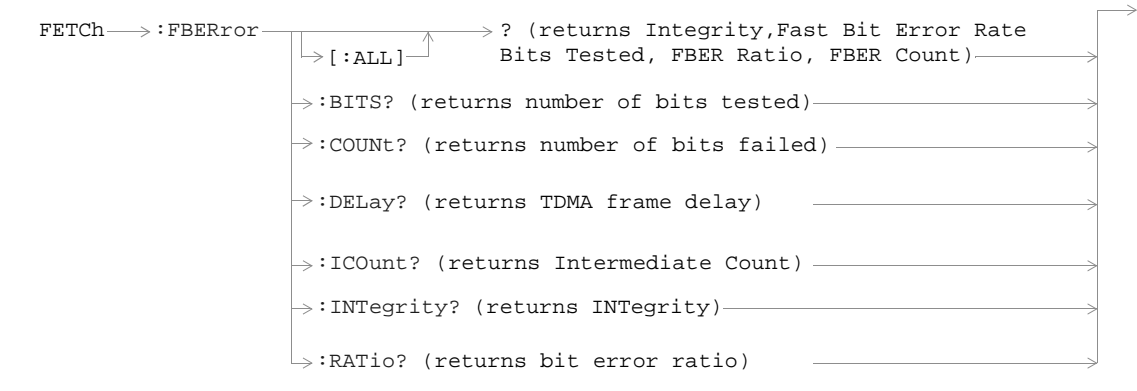

### **FETCh:IQTuning**

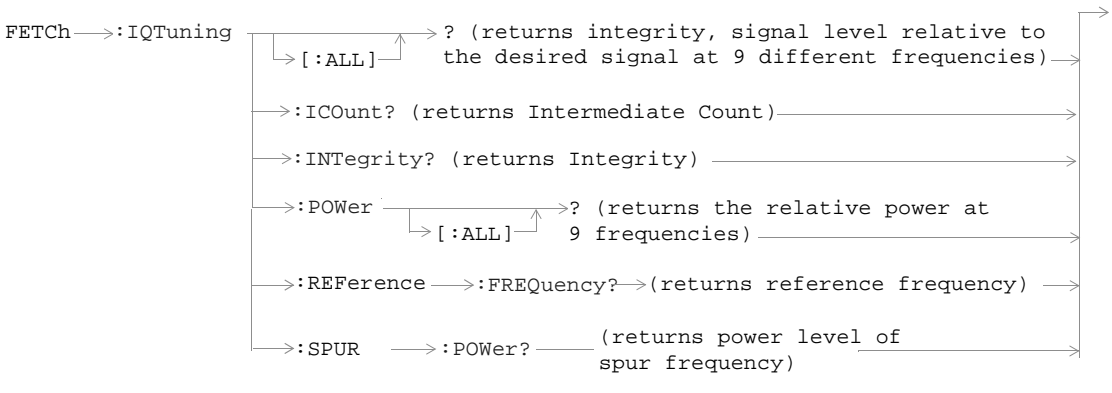

### **FETCh:ORFSpectrum**

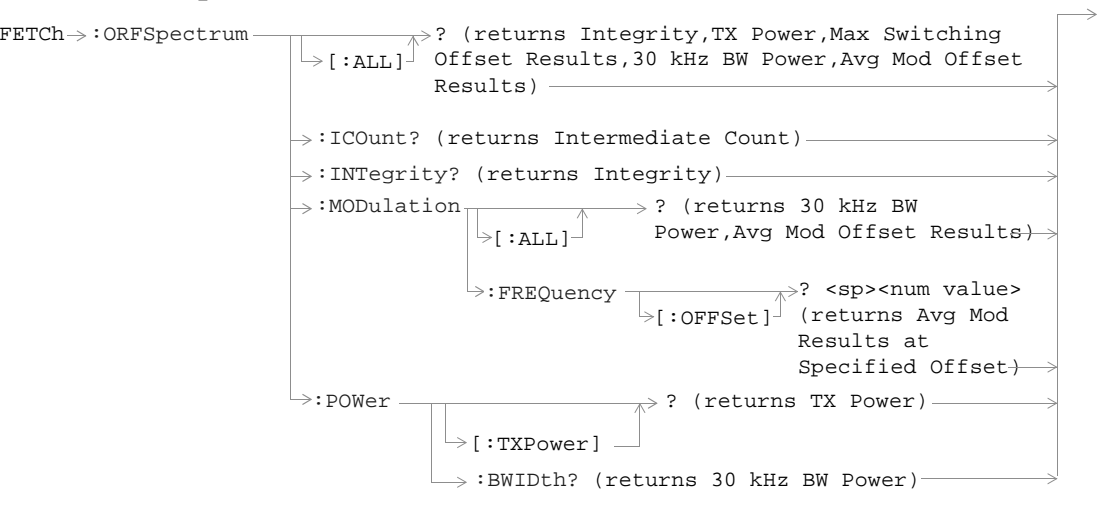

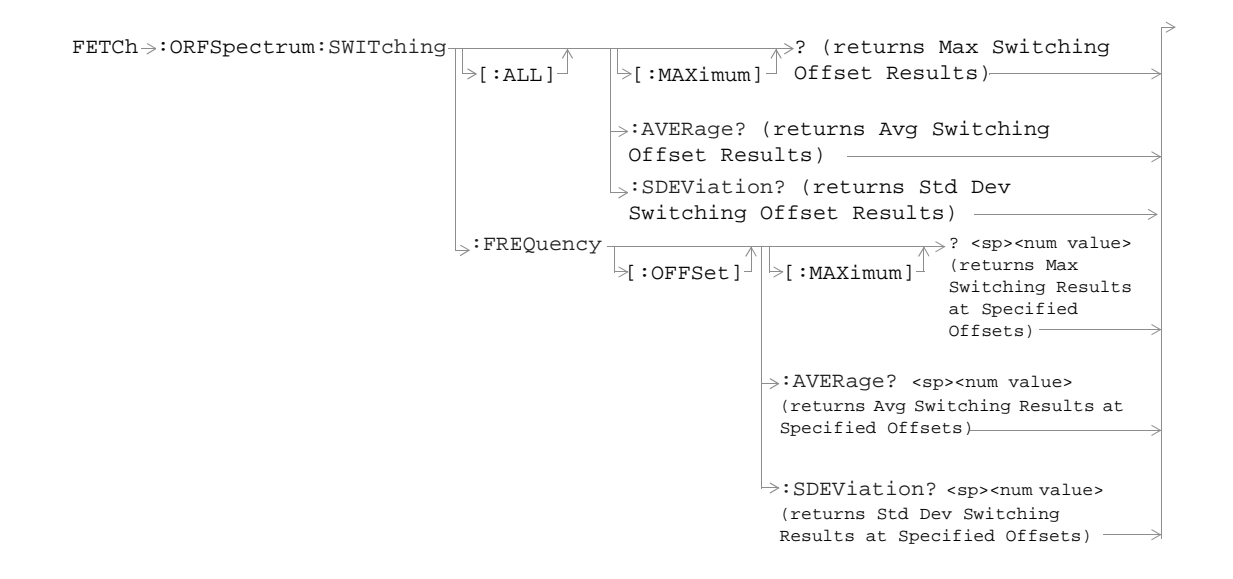

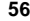

#### **FETCh:PFERror**

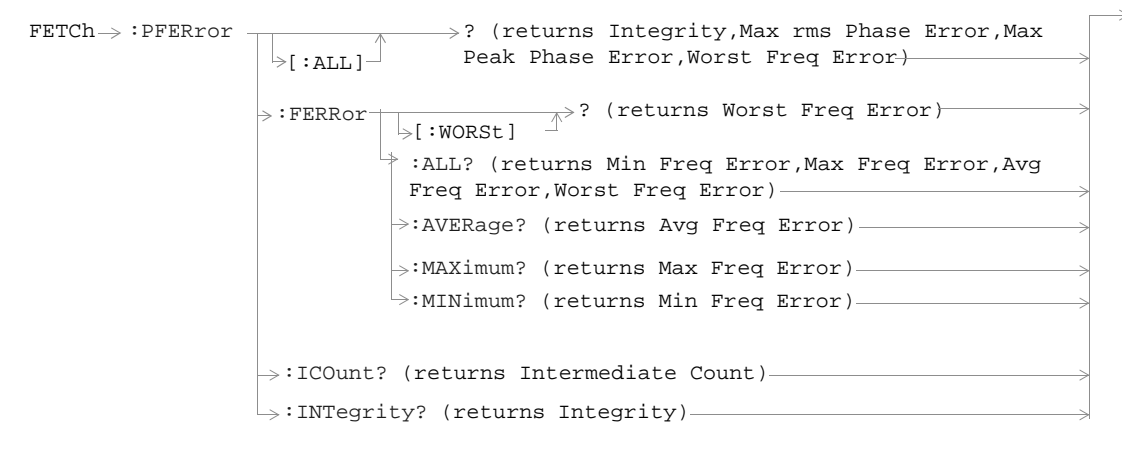

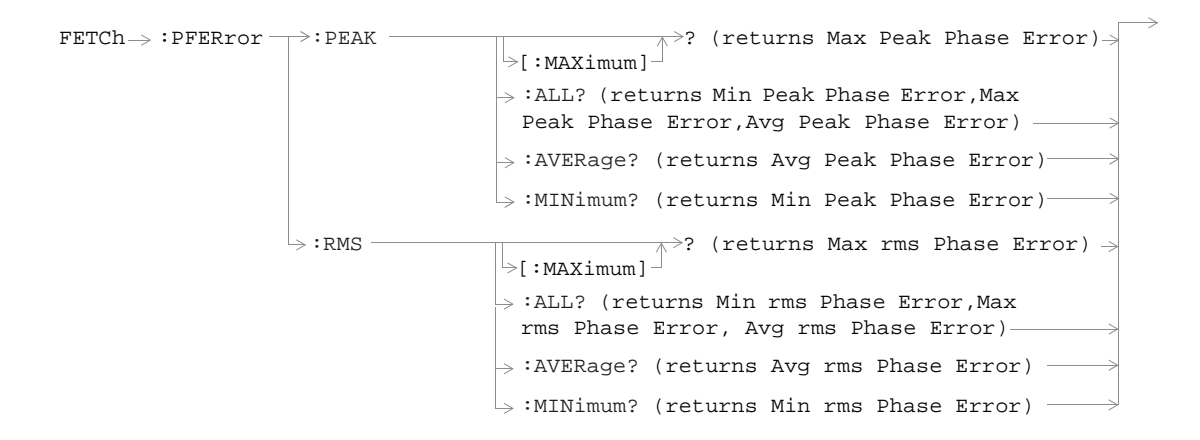

#### **FETCh:PVTime**

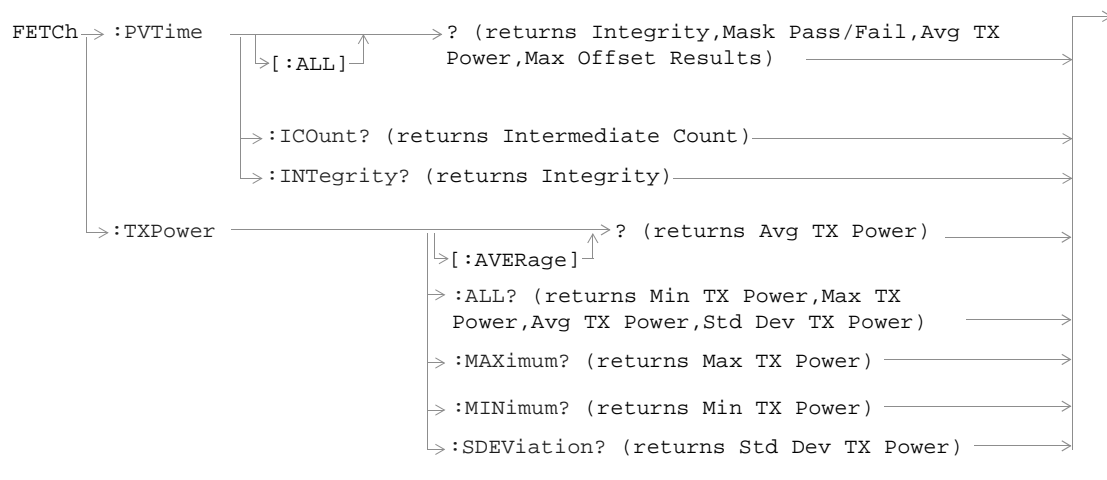

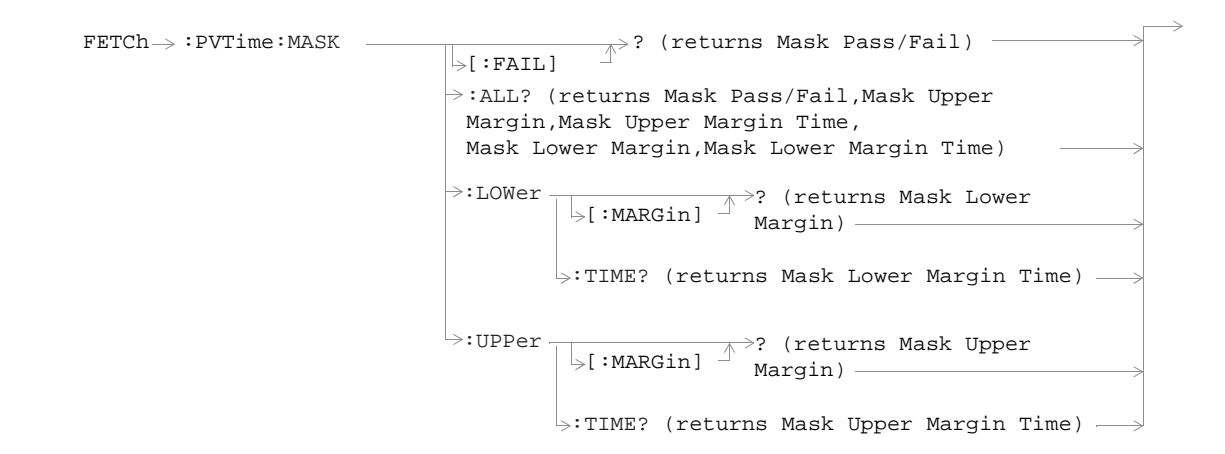

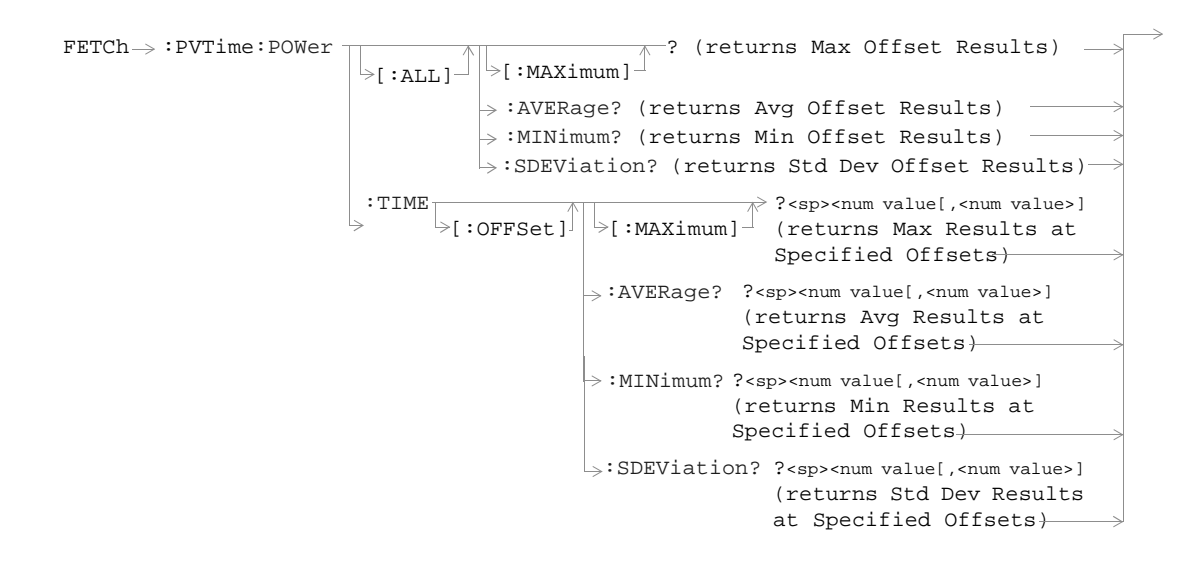

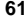

#### **FETCh:TXPower**

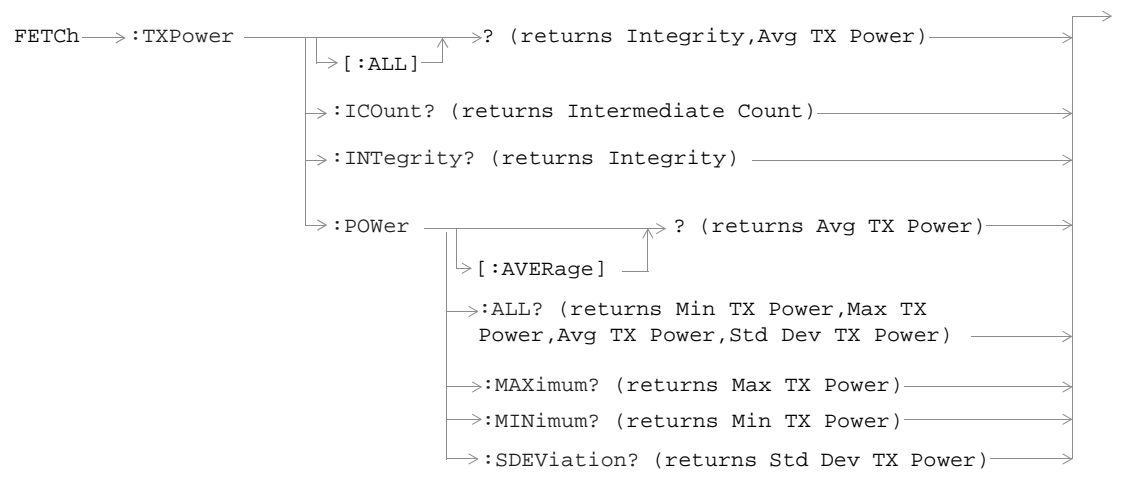

#### **INITiate**

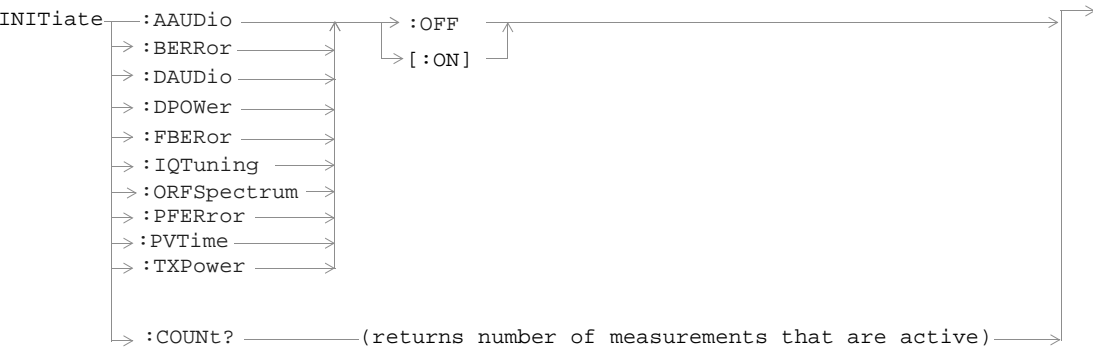

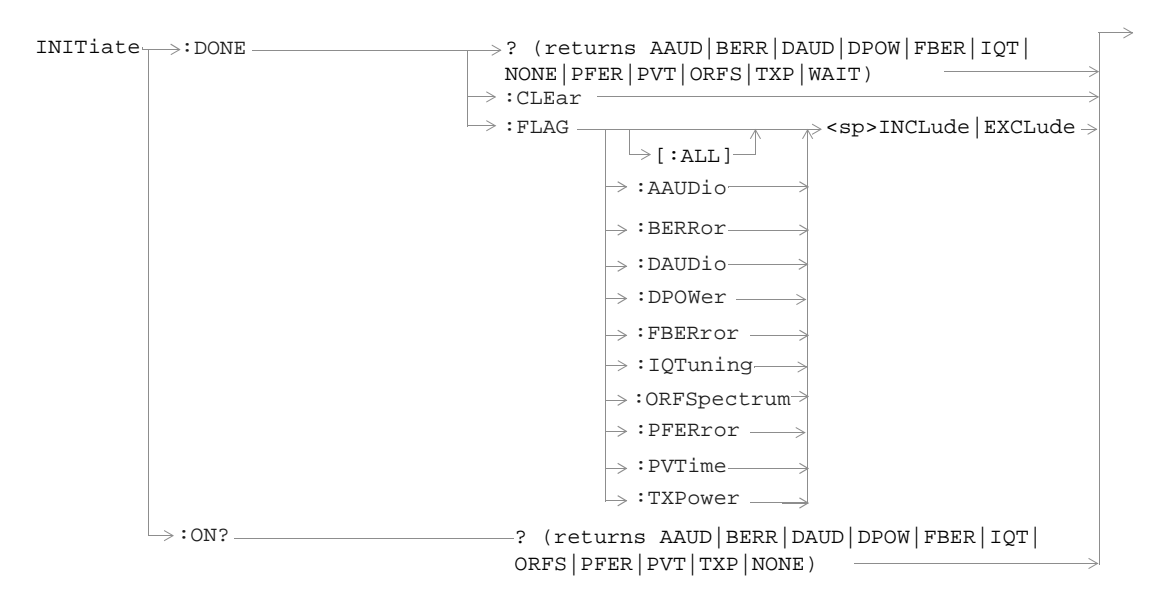

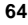

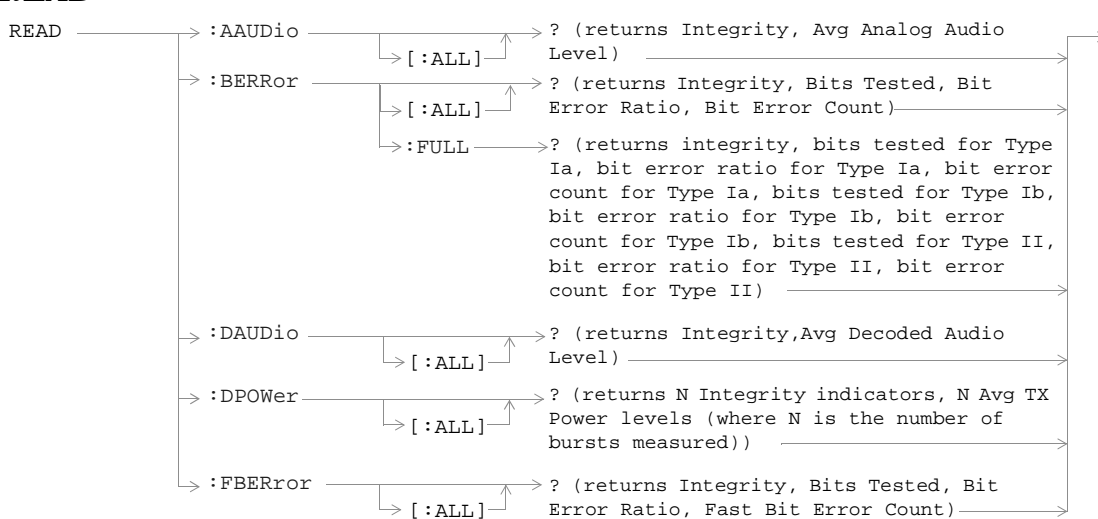

#### **READ**

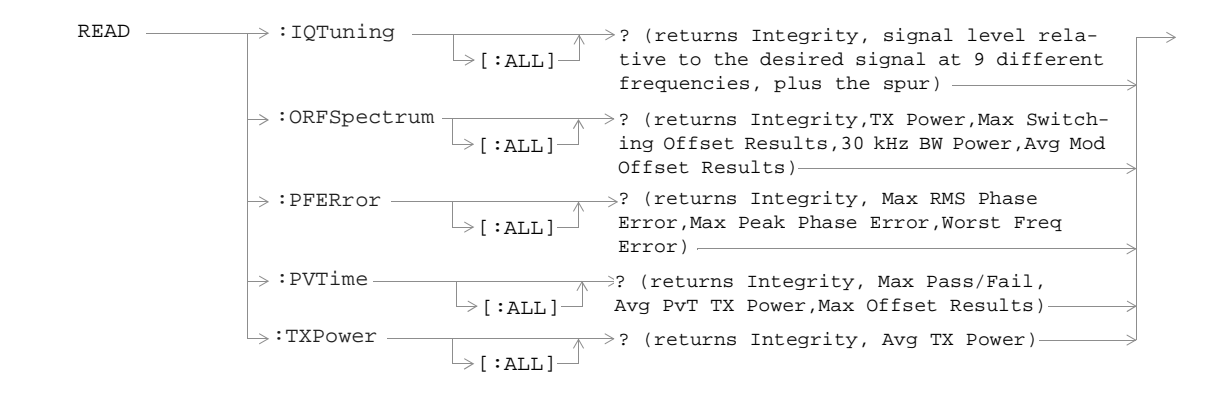

# **RFANalyzer**

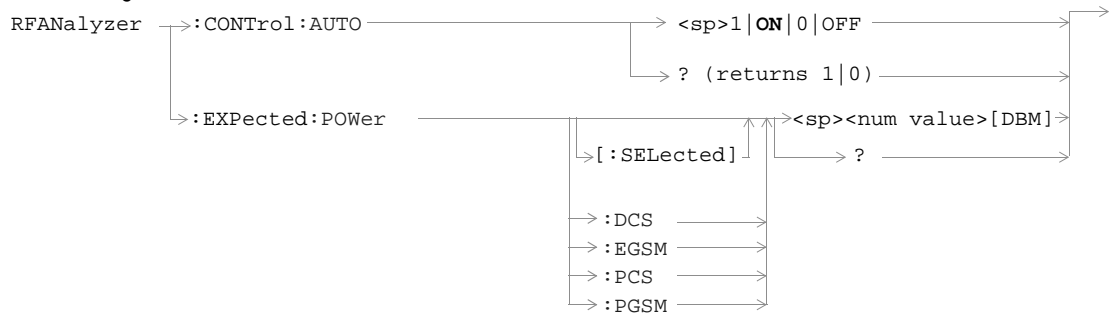

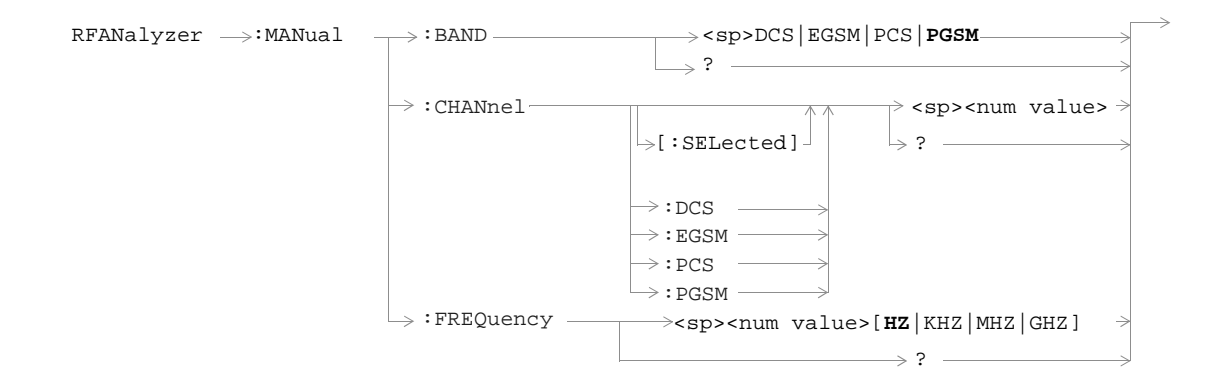

**68**

## **SETup:AAUDio**

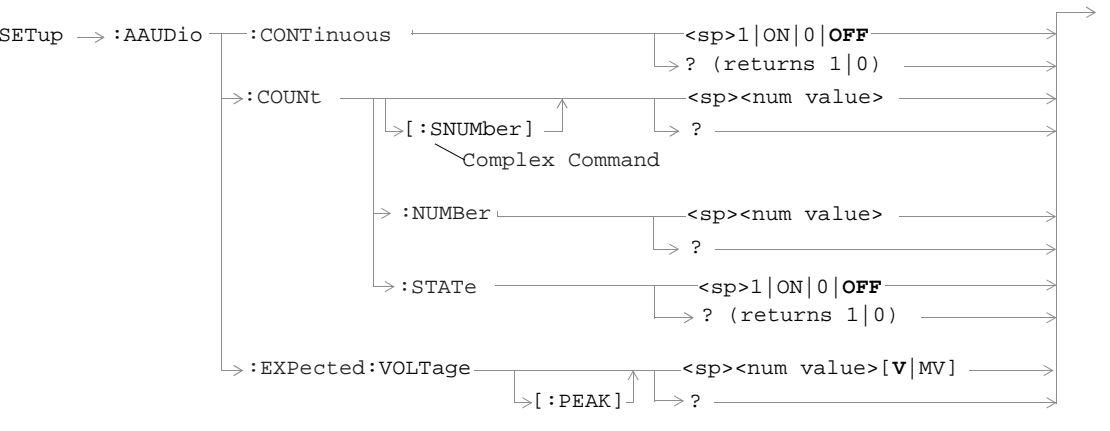

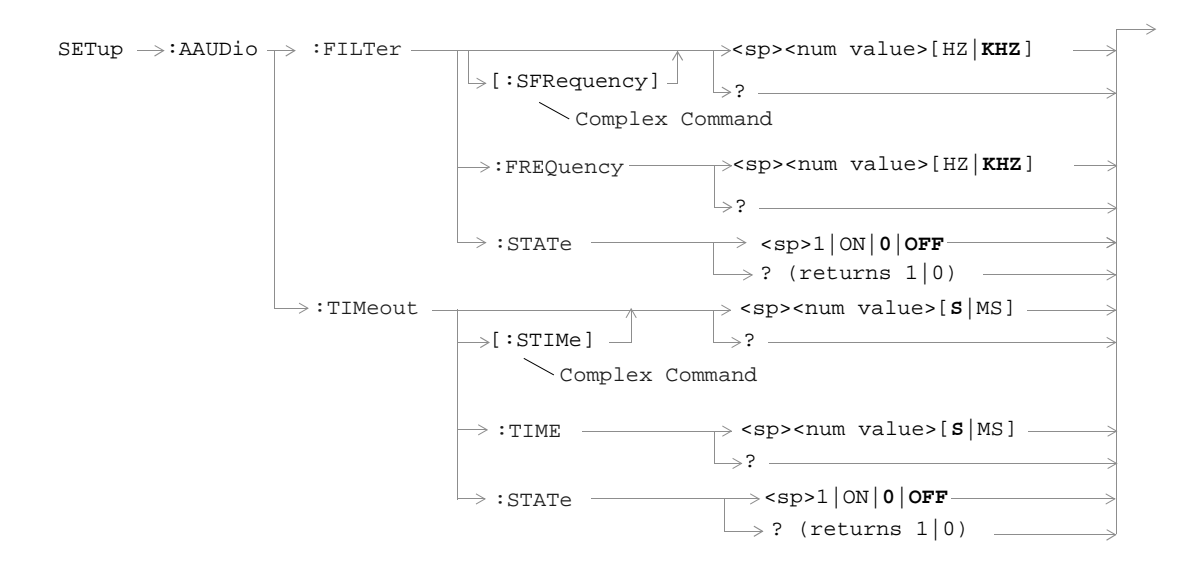

**70**

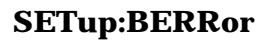

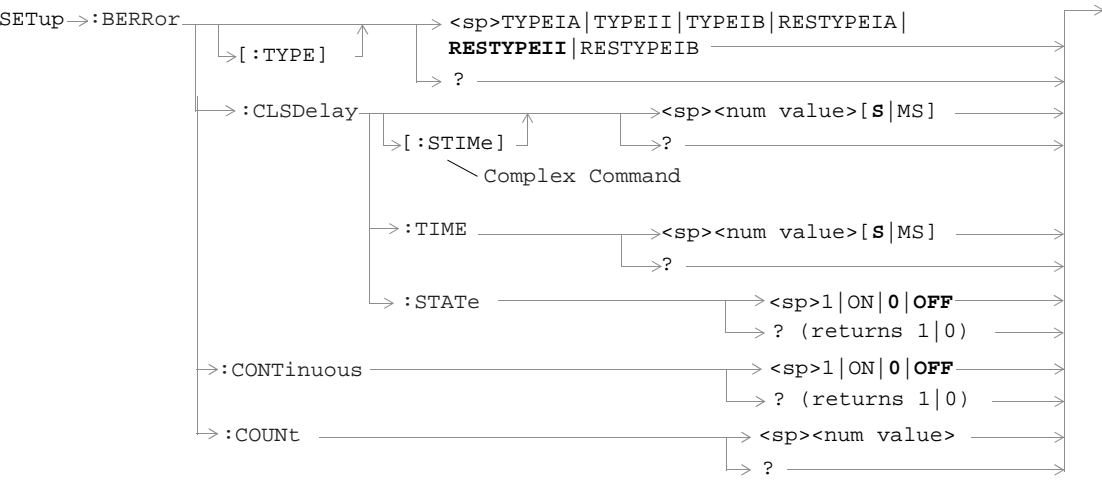

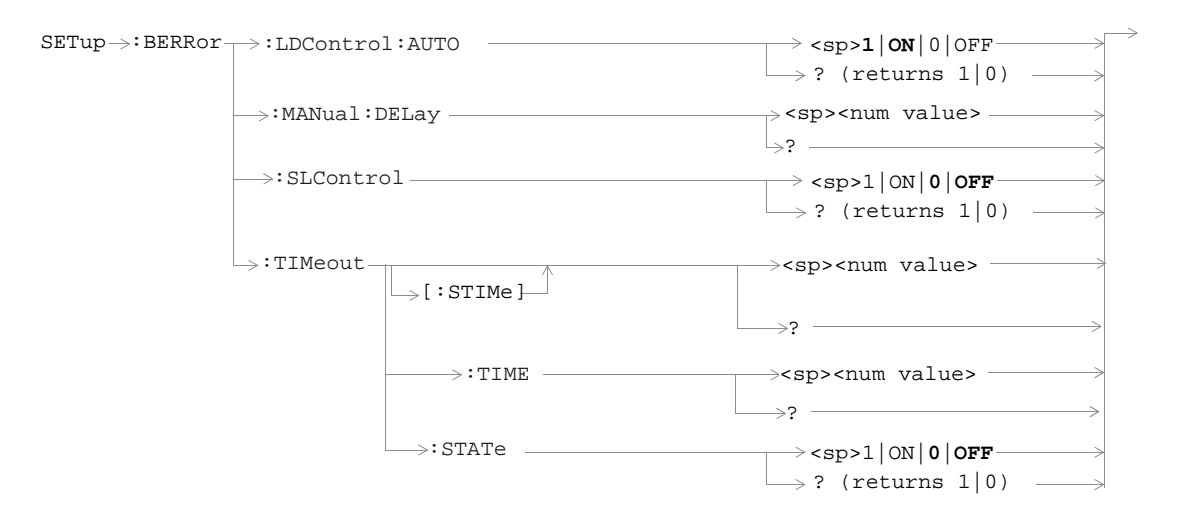
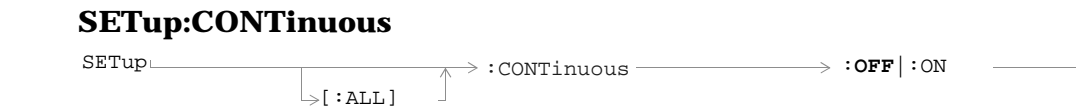

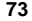

## **SETup:DAUDio**

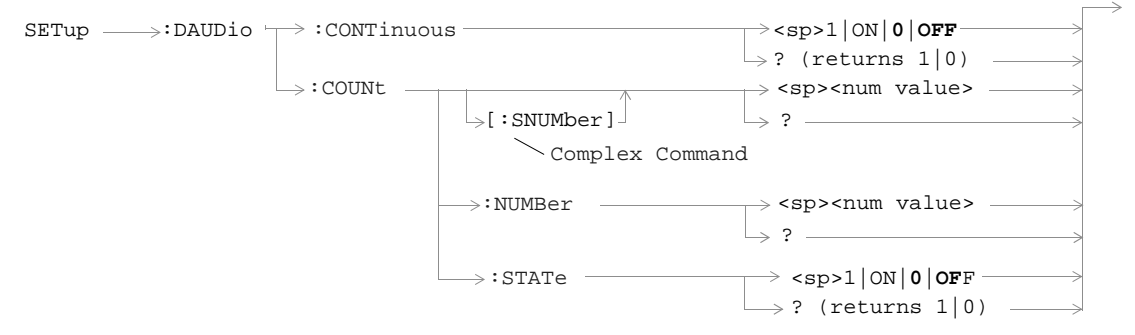

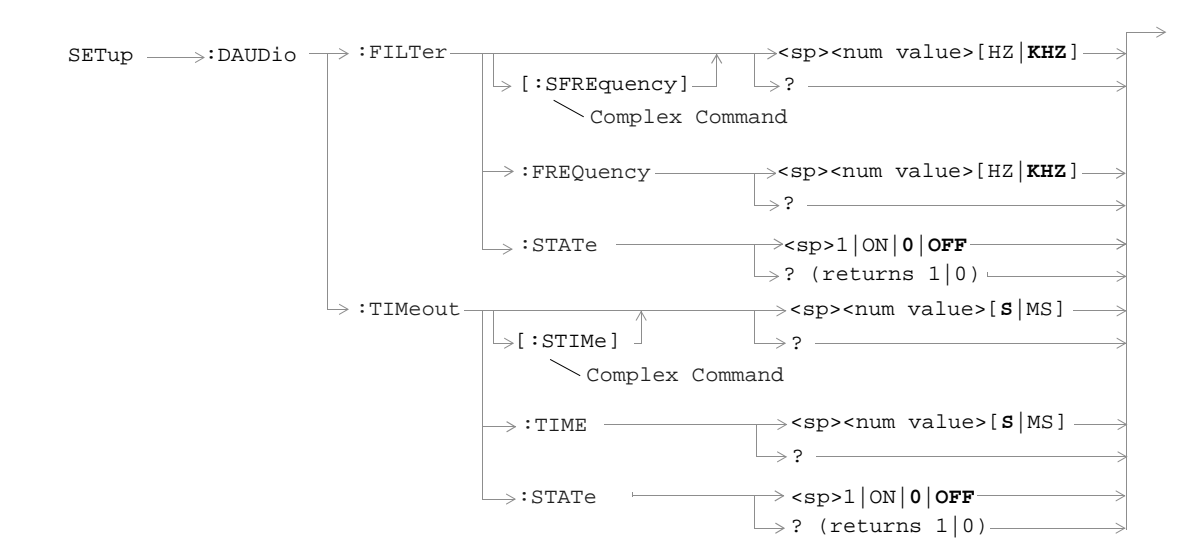

**75**

## **SETup:DPOWer**

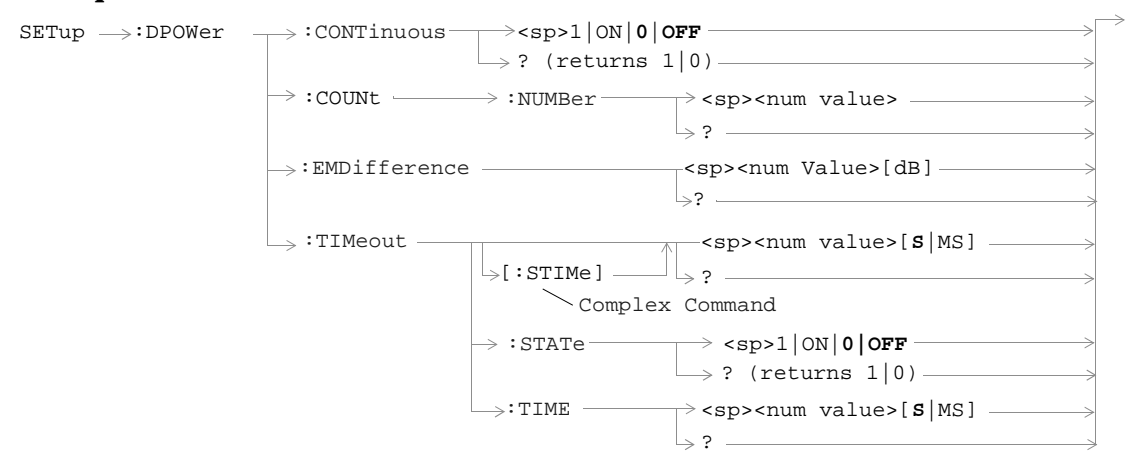

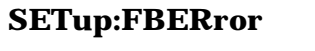

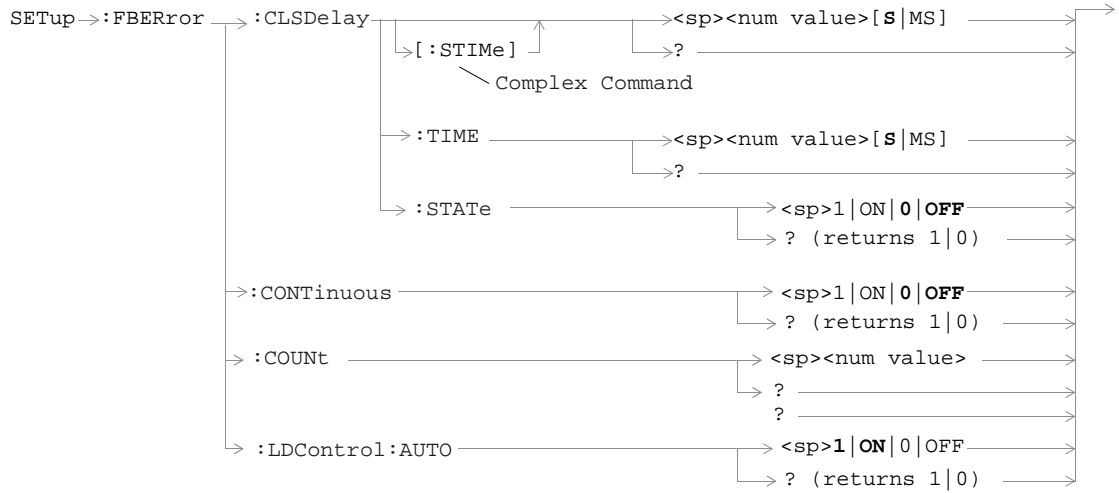

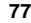

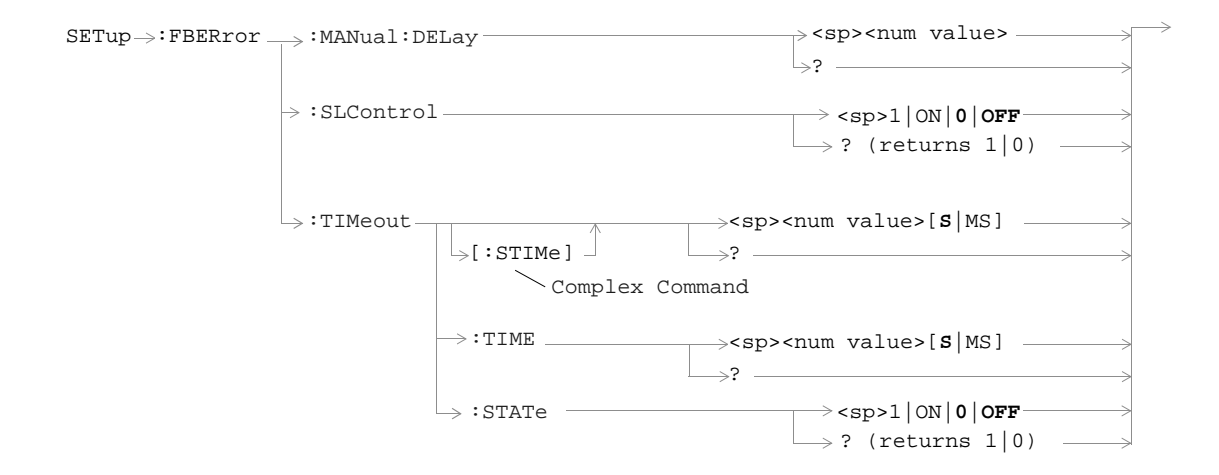

## **SETup:IQTuning**

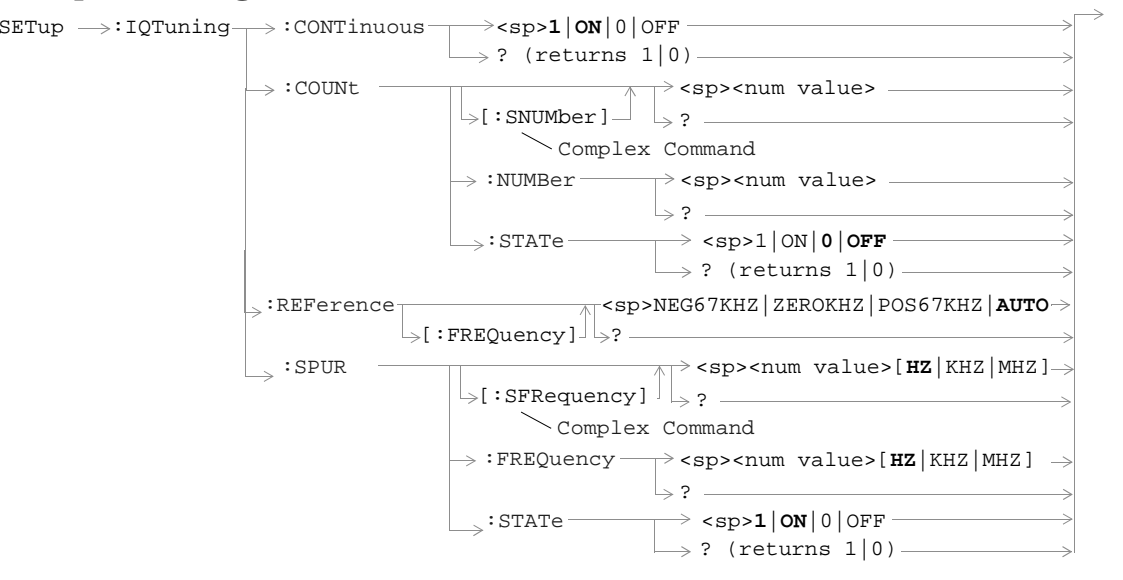

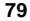

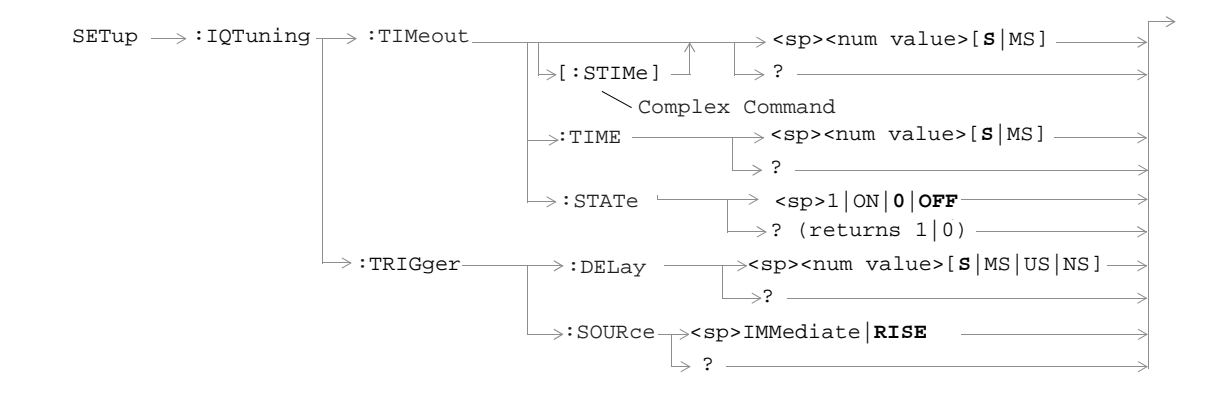

**80**

## **SETup:ORFSpectrum**

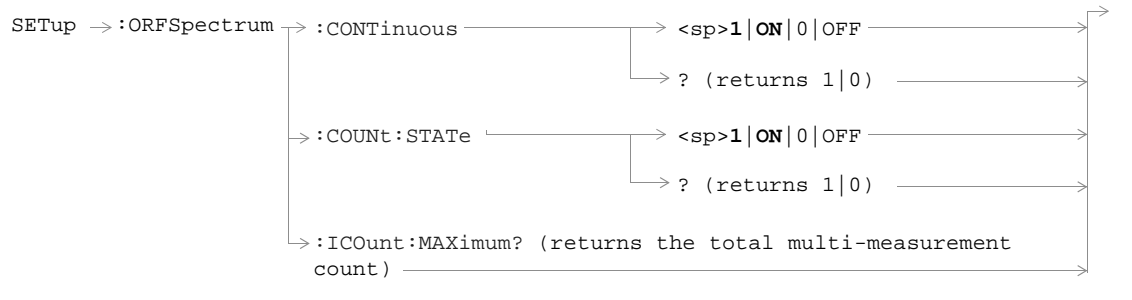

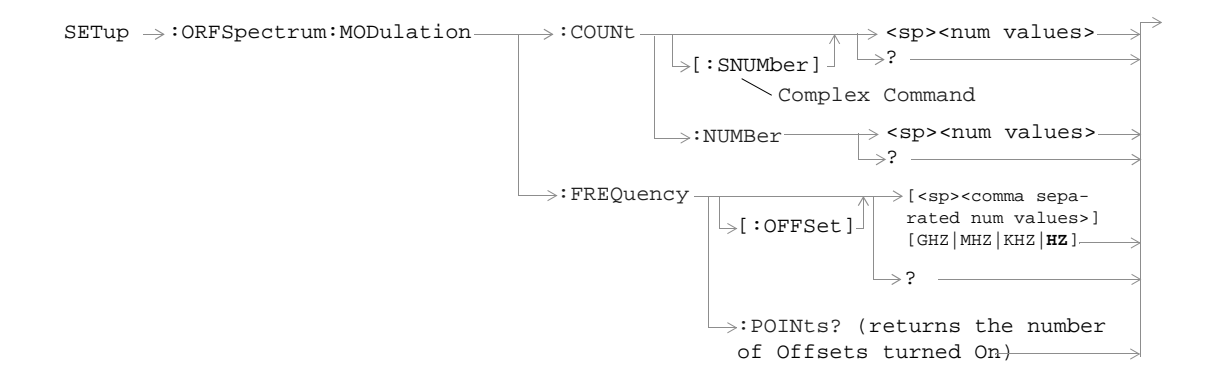

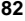

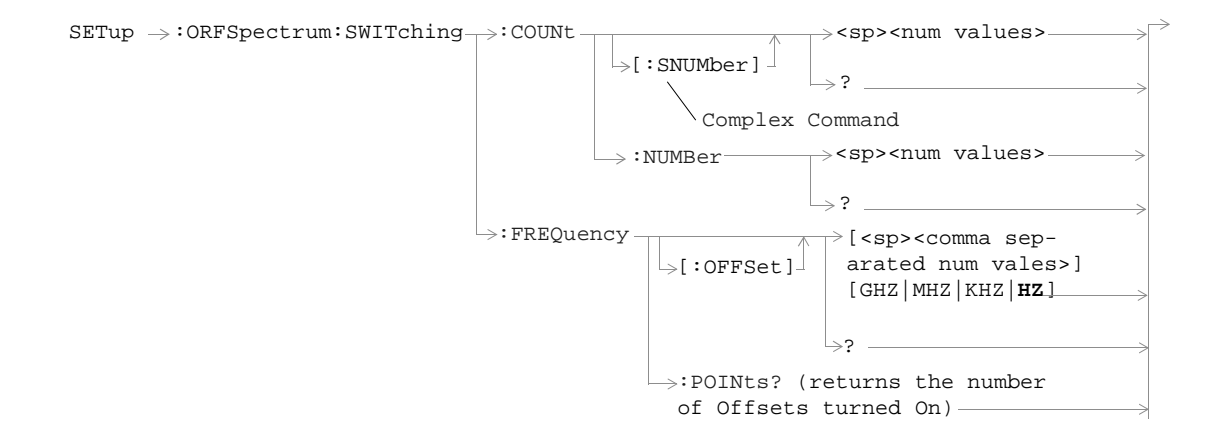

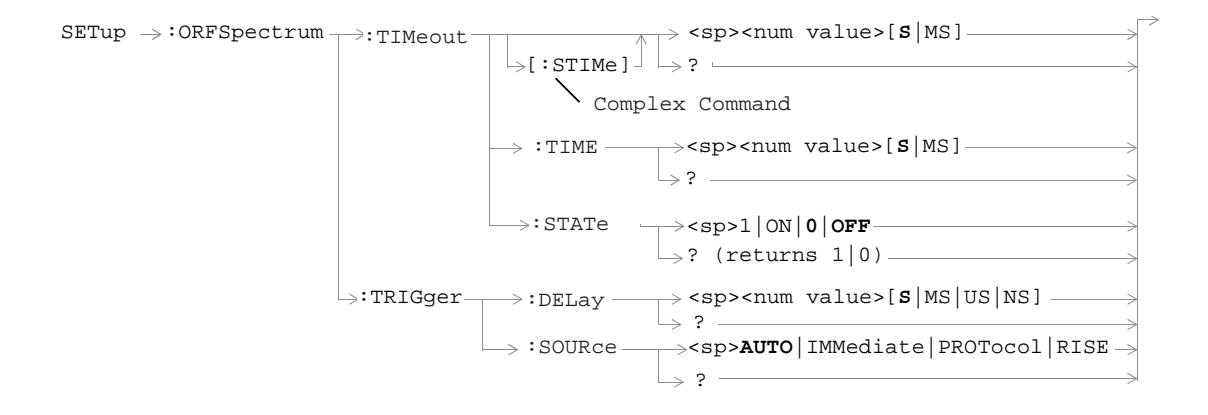

**84**

## **SETup:PFERror**

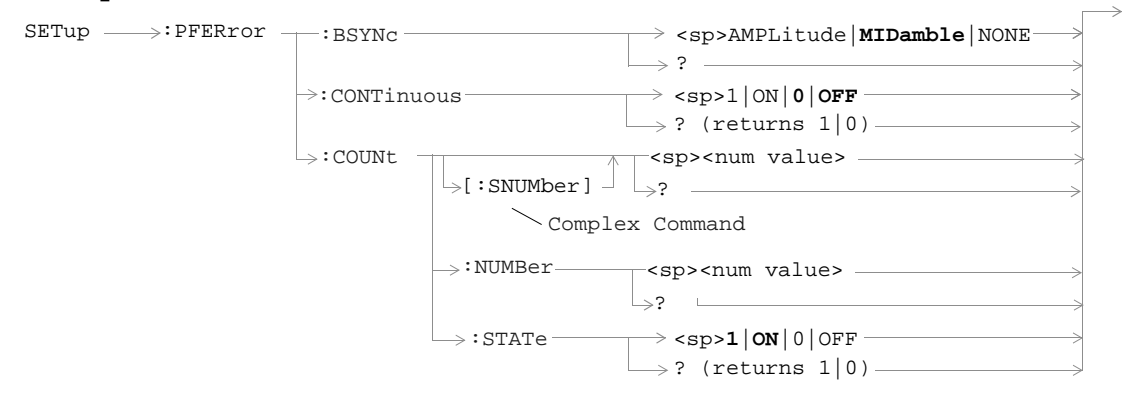

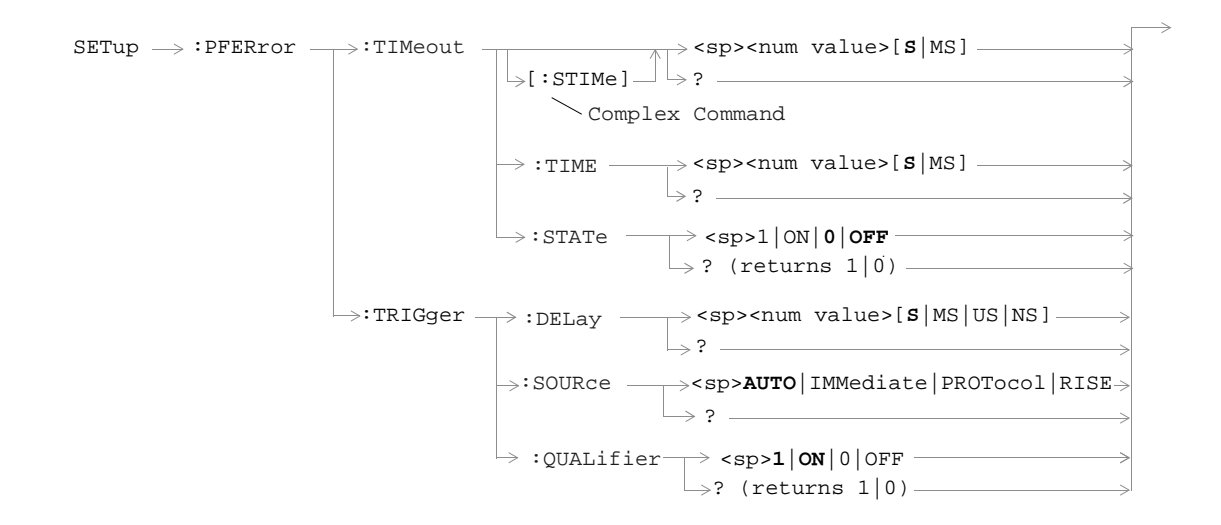

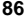

## **SETup:PVTime**

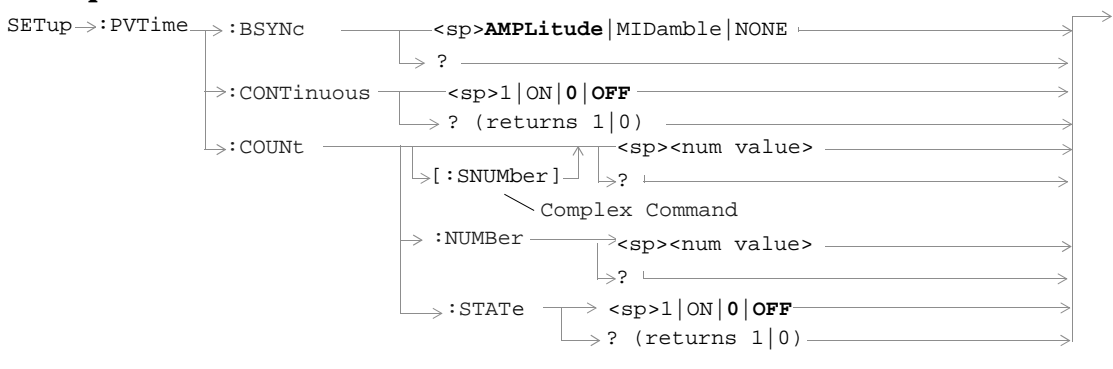

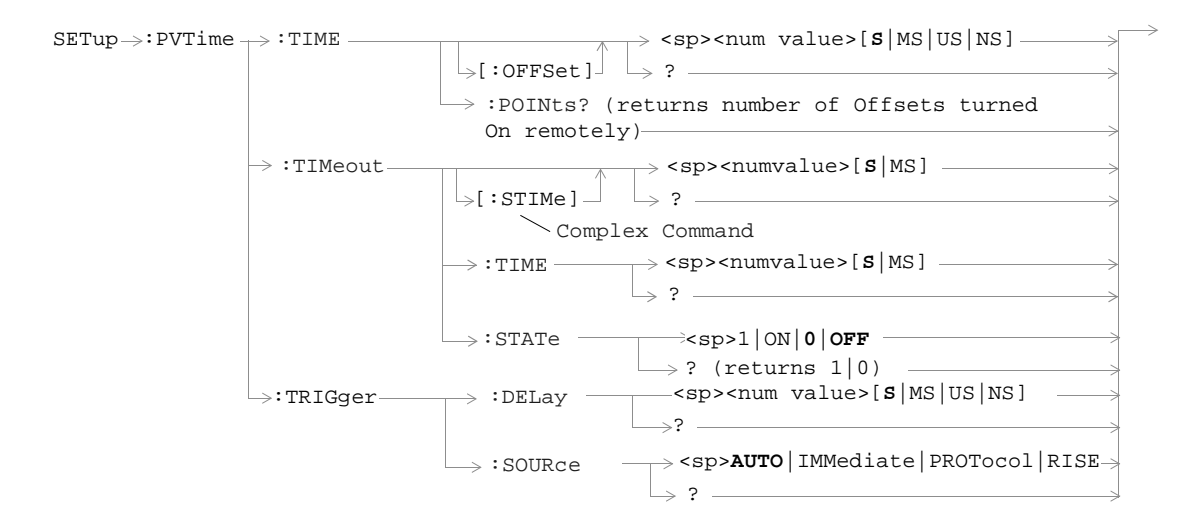

## **SETup:TXPower**

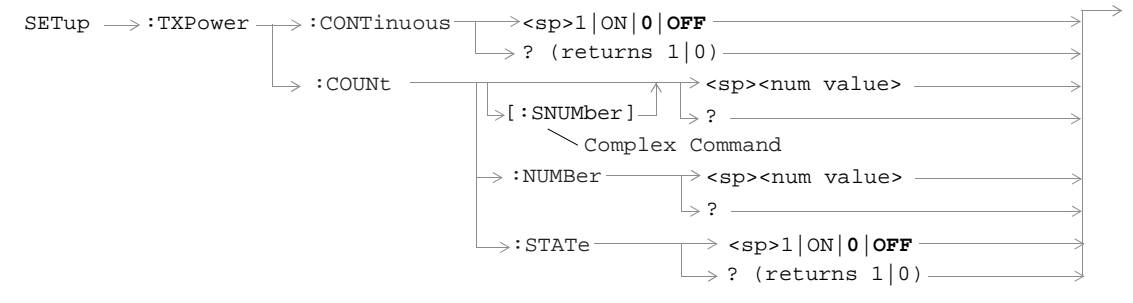

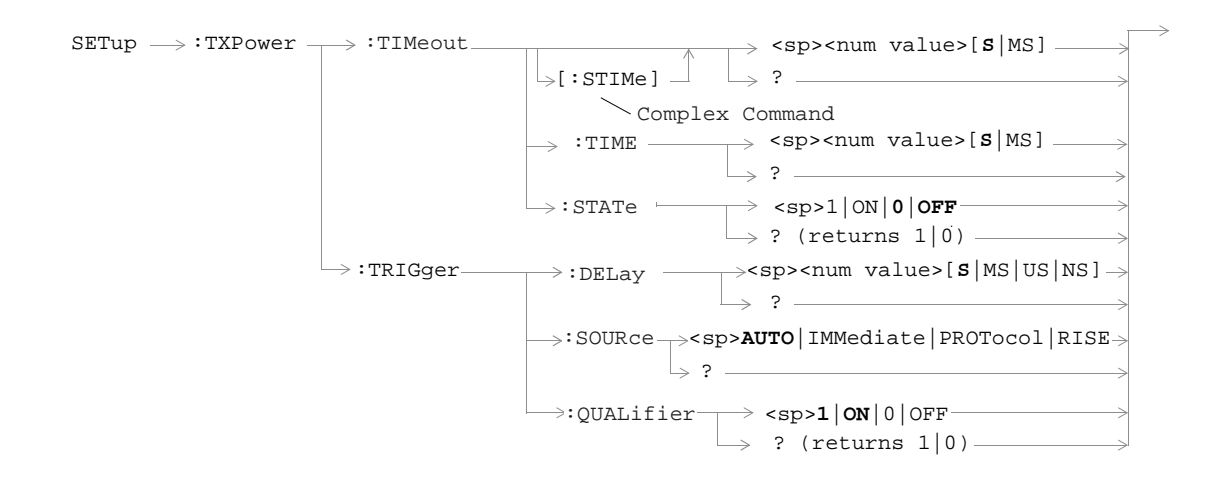

#### **STATus:OPERation**

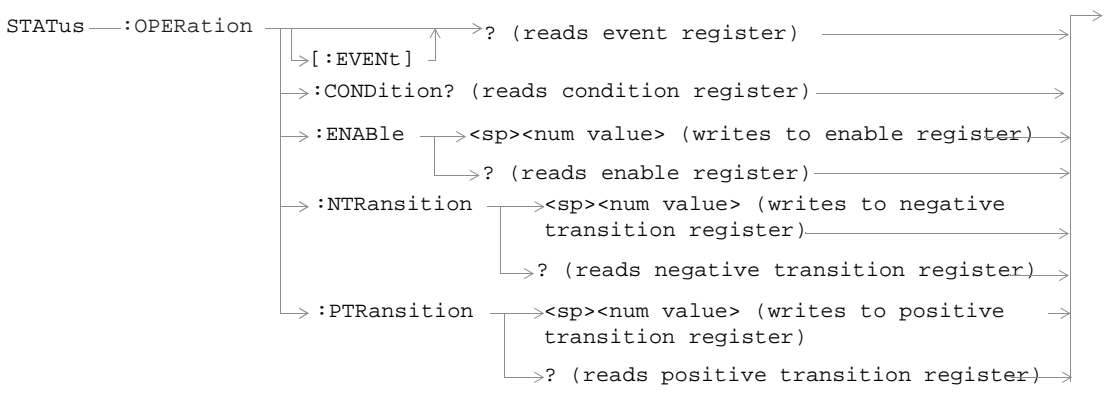

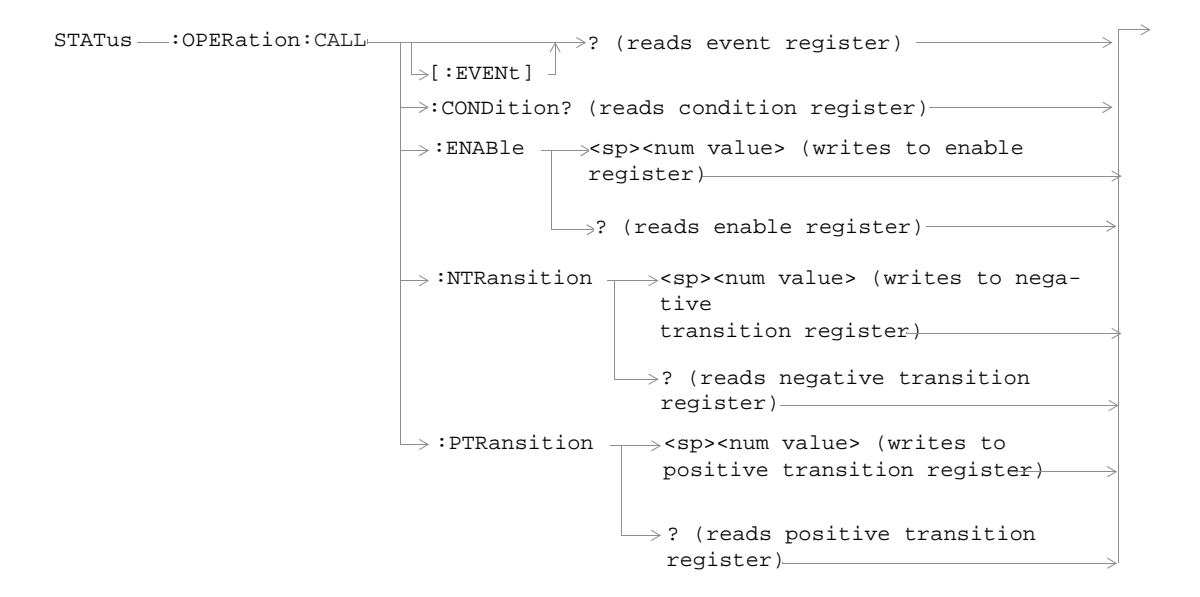

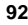

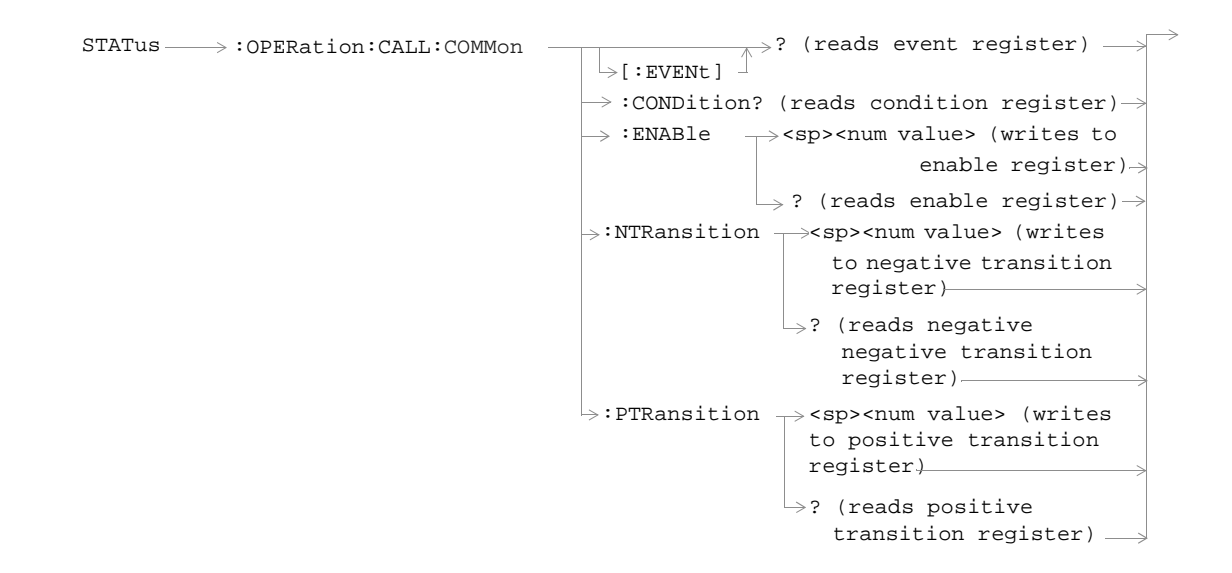

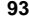

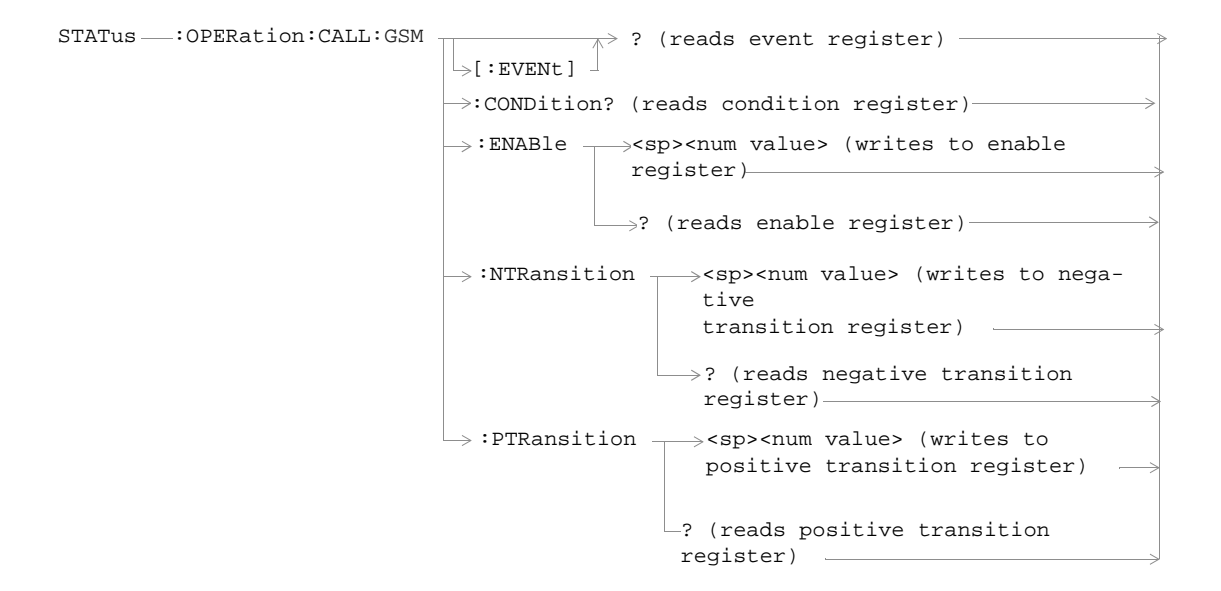

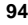

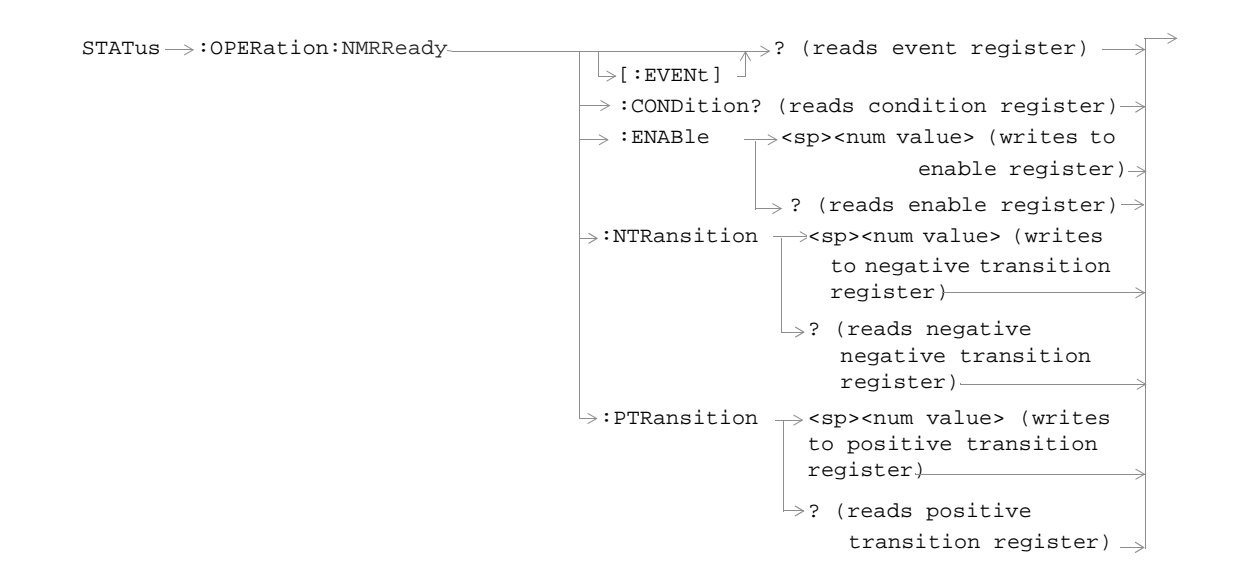

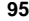

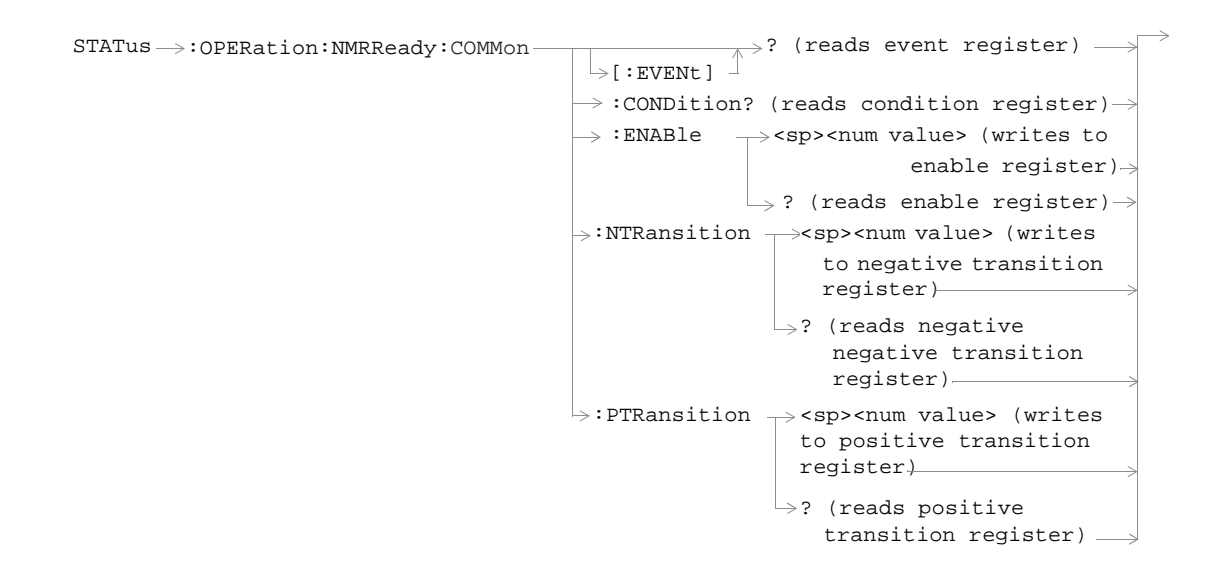

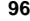

#### **STATus:PRESet**

 $\texttt{STATus} \longrightarrow \texttt{!PRESet}$ 

## **STATus:QUEStionable**

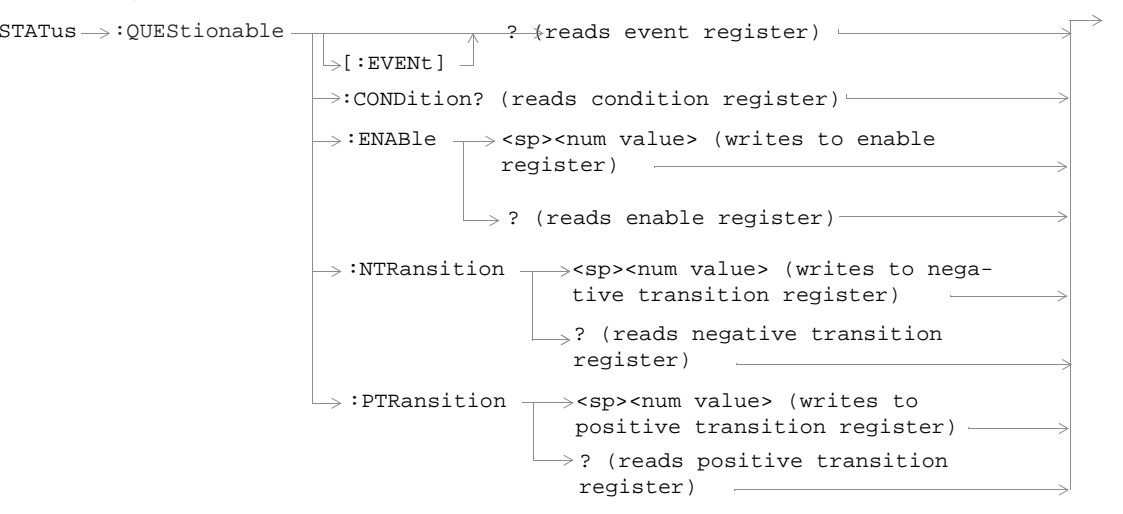

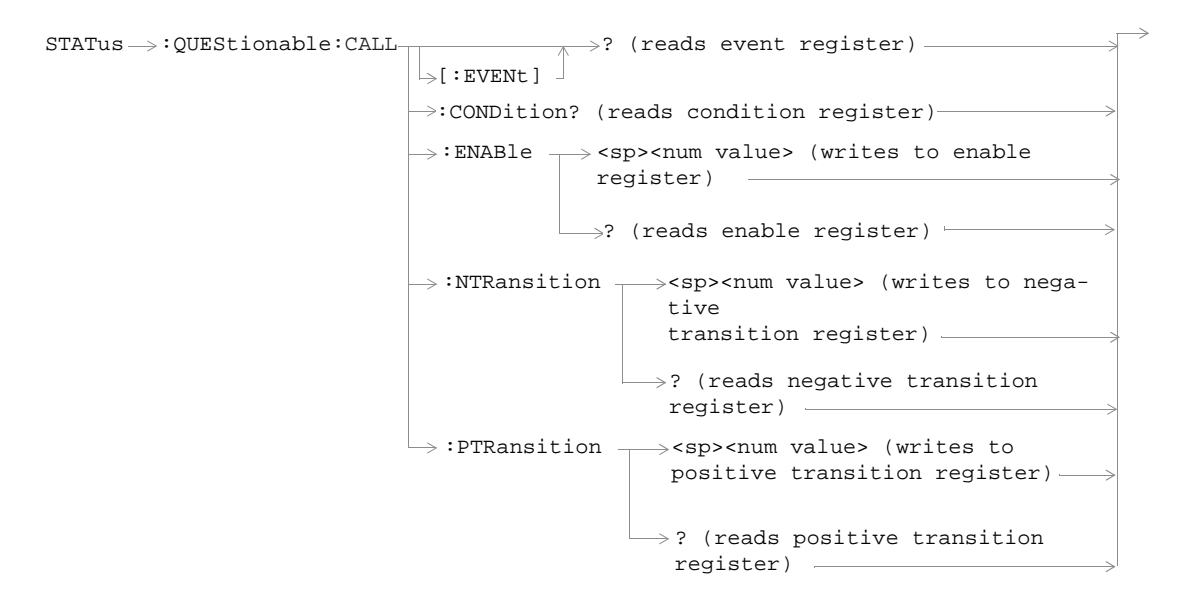

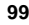

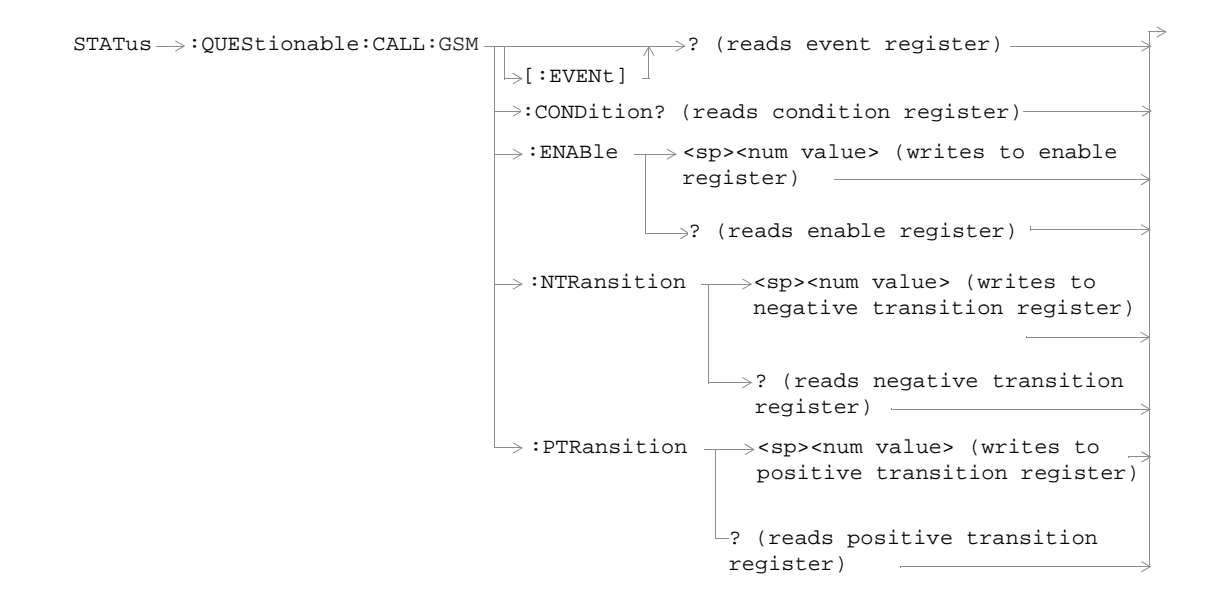

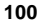

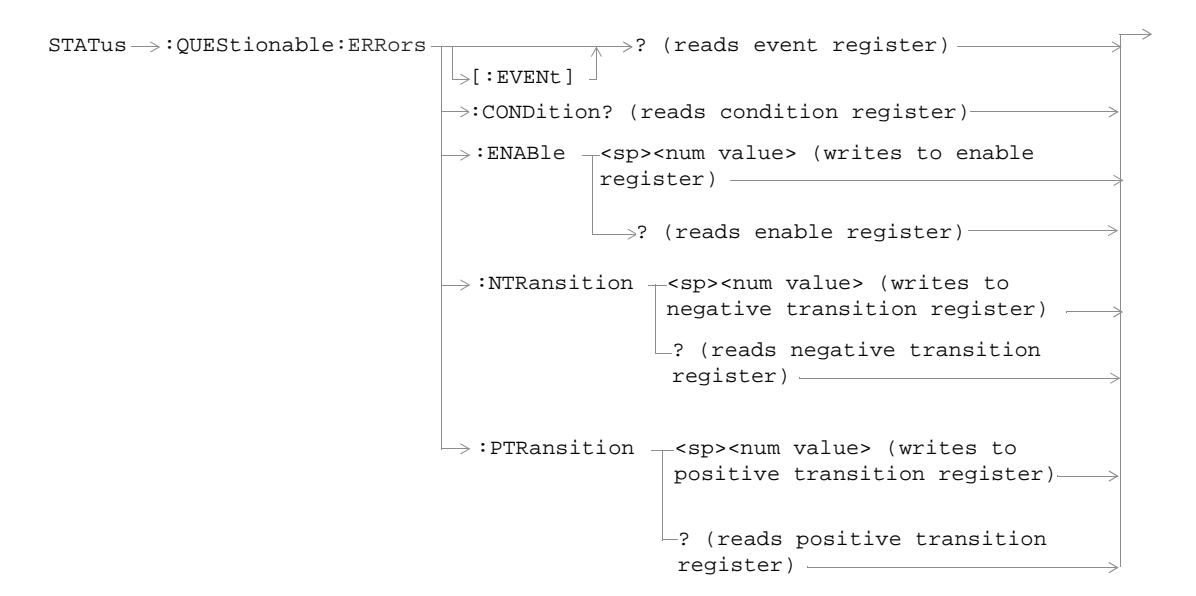

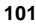

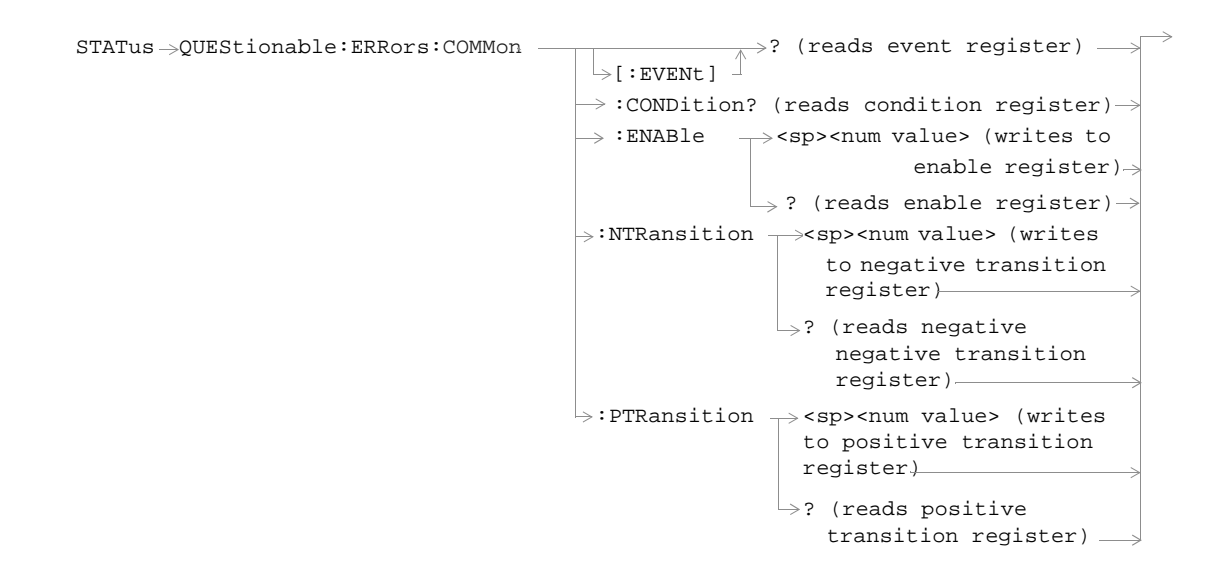

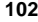

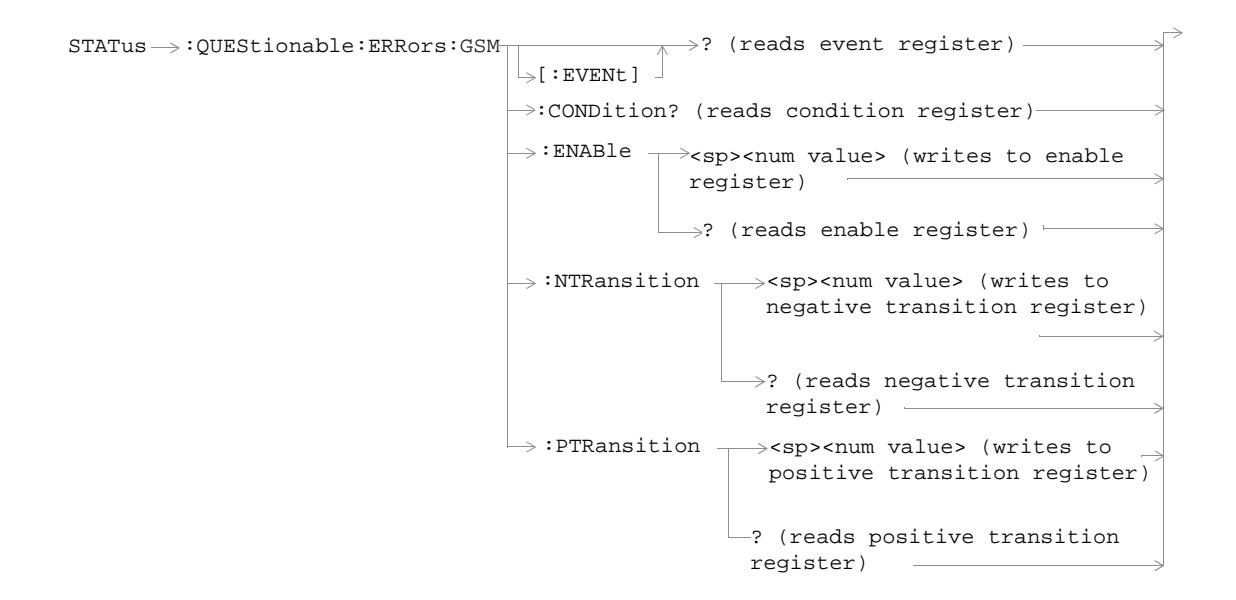

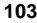

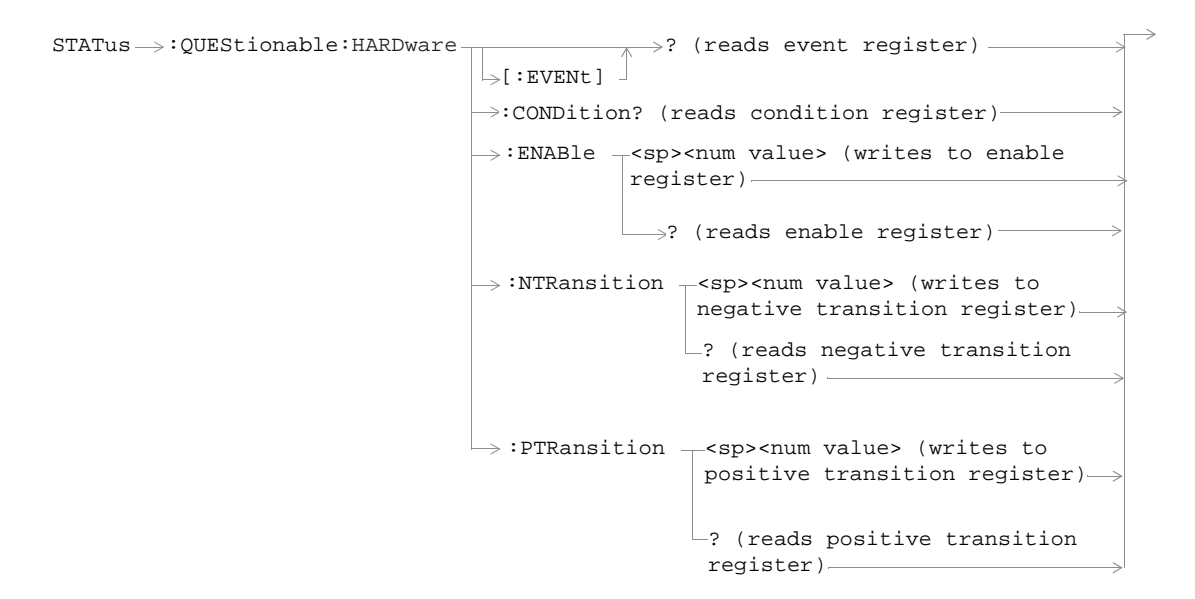

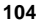

# **Status Byte Register**

**\*STB?**

\*STB?

## **Standard Event Status Register**

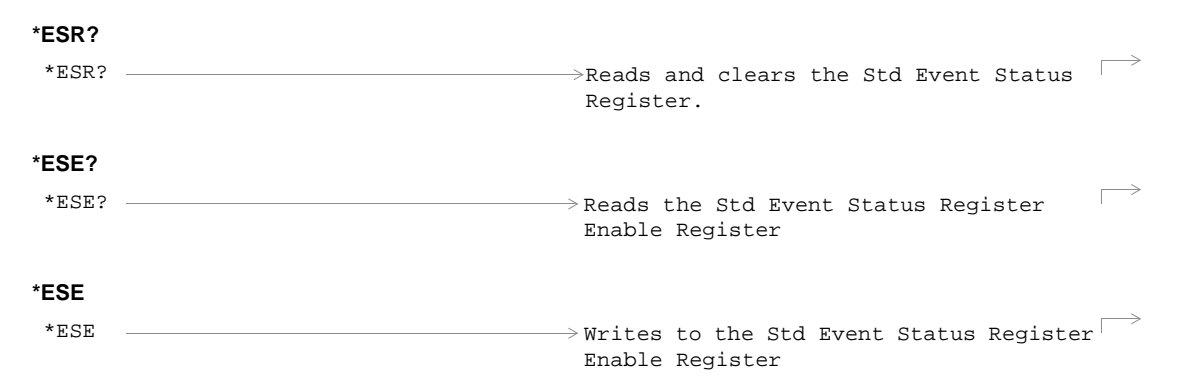

## **SYSTem:APPLication**

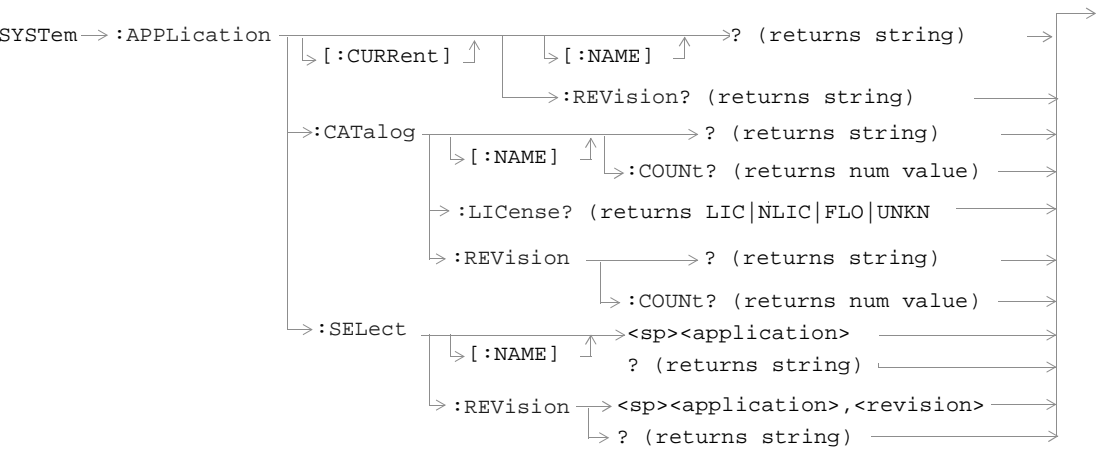

#### **SYSTem:BEEPer**: STATe  $\quad \longrightarrow$  <sp> $\texttt{1|ON} \texttt{|0|OFF}$ ? (returns 1|0) SYSTem :BEEPer
# **SYSTem:COMMunicate**

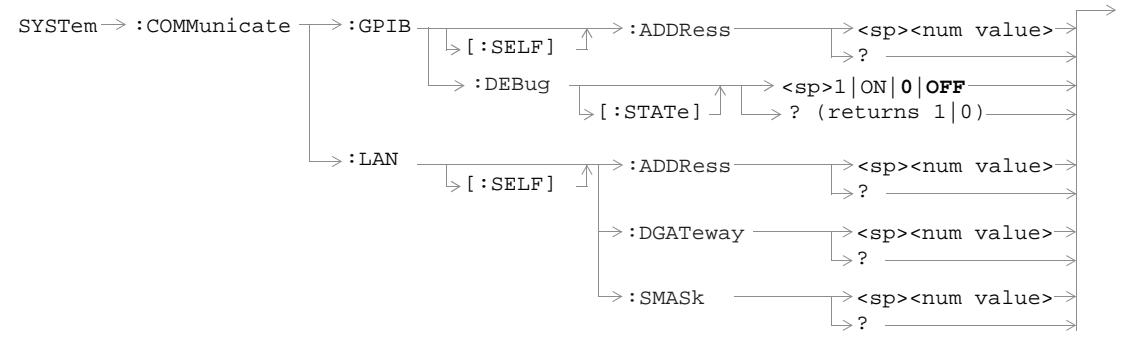

# **SYSTem:CONFigure**

SYSTem $\to:$  CONFigure  $\to$ :INFormation  $\to$ :HARDware  $\to$  :VERBose?  $\to$  (returns model number, serial number, revision number, board ID and Cal file information)  $\rightarrow$ 

# **SYSTem:CORRection**

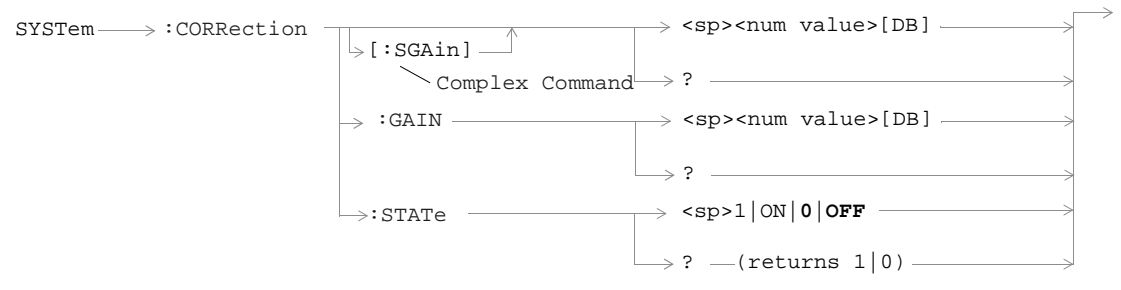

# **SYSTem:CURRent:TA**

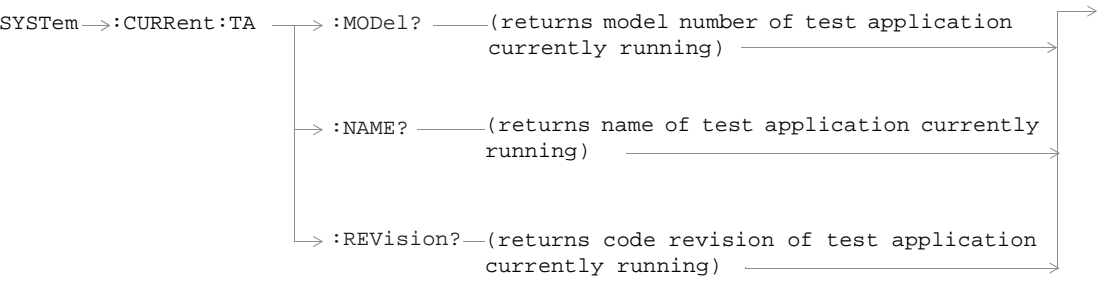

## **SYSTem:ERRor?**

 $\overrightarrow{a}$  ${\tt SYSTEM} \longrightarrow {\tt iERRor?}$   $\longleftarrow$  (returns contents of error/event queue)

# **SYSTem:FTRigger**

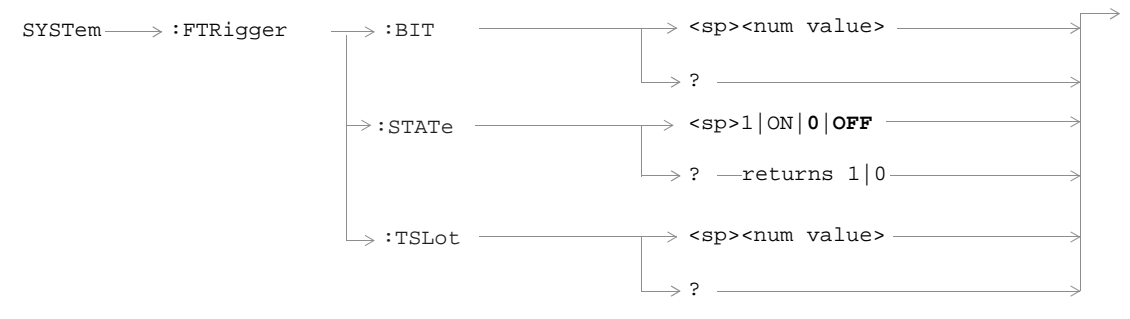

# **SYSTem:MEASurement**

 $\rightarrow$  $\sqrt{2}$  $\texttt{SYSTem} \!\!\longrightarrow\!\!:\!\! \texttt{MEAS}$ urement $\!\!\longrightarrow\!\!\!:\!\! \texttt{RESet}$ 

# **SYSTem:PRESet**

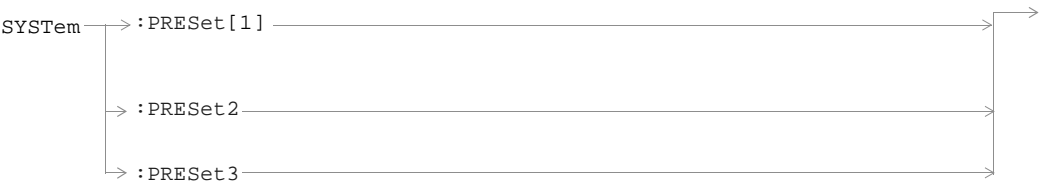

# **SYSTem:ROSCillator**

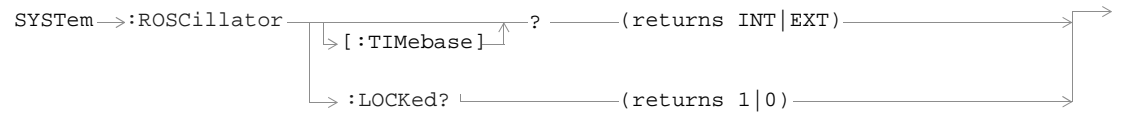

# **SYSTem:SYNChronized**

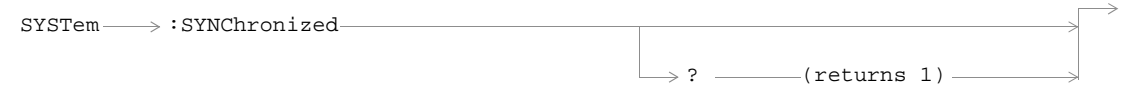

# **IEEE 488.2 Common Commands**

# **Description**

### **\*CLS**

The \*CLS, clear status command, is defined in "IEEE Std 488.2-1992", 10.3. This command will also clear and close the error message screen on the test set's display.

#### **\*ESE**

The \*ESE, standard event status enable command, is defined in "IEEE Std 488.2-1992", 10.10.

#### **\*ESE?**

The \*ESE?, standard event status enable query, is defined in "IEEE Std 488.2-1992", 10.11.

### **\*ESR?**

The \*ESR?, standard event status register query, is defined in "IEEE Std 488.2-1992 ",10.12.

### **\*IDN?**

The \*IDN?, identification queryis defined in "IEEE Std 488.2-1992", 10.14.\*IDN? is used to retrieve information about the test set in ASCII format.

\*IDN?, returns ASCII codes 32 through 126 excluding comma and semicolon in four comma separated fields. Field

1 returns the manufacturer, field 2 returns the instrument model number, field 3 returns the serial number, field 4 returns 0.

#### **\*OPC**

The \*OPC, operation complete command, is defined in "IEEE 488.2-1992", 10.18. \*OPC causes the test set to continuously sense the No Operation Pending flag. When the No Operation Pending flag becomes TRUE, the OPC event bit in the standard event status register (ESR) is set to indicate that the state of all pending operations is completed. The \*OPC common command is not recommended for use as an overlapped command.

#### **\*OPC?**

The \*OPC?, operation complete query, is defined in "IEEE Std 488.2-1992", 10.19. The \*OPC? query allows synchronization between the controller and the test set using either the message available (MAV) bit in the status byte, or a read of the output OPC?. The \*OPC? query does not effect the OPC event bit in the Standard Event Status Register (ESR). The \*OPC? common command is not recommended for use as an overlapped command.

#### **\*OPT?**

The \*OPT?, option identification query, is defined in "IEEE Std 488.2-1992", 10.20. Each option will have a unique name, that name will be retuned with the query.

#### **\*RST**

The \*RST command is defined in "IEEE Std 488.2-1992", 10.32. The \*RST command is a full preset, which restores a majority of settings to their default values.

## **\*SRE**

The \*SRE, service request enable command, is defined in "IEEE Std 488.2-1992", 10.34. The parameter range for this command is 0 through 255.

#### **\*SRE?**

The \*SRE?, service request enable query, is defined in "IEEE Std 488.2-1992", 10.35. Values returned by this query range from 0 through 255.

#### **\*STB?**

The \*STB?, read status byte query, is defined in "IEEE Std 488.2-1992", 10.36. Values returned by this query range from 0 through 255.

# **\*WAI**

The \*WAI, wait-to-continue command, is defined in "IEEE Std 488.2-1992", 10.39. The \*WAI command prevents the test set from executing any further commands or queries until all pending operation flags are false. The \*WAI common command is not recommended for use as an overlapped command.

# **Syntax Equivalents**

To find a syntax equivalent for a field on the Test Set's display.

1. Find the field name on the Test Set's display.

2. Look up the name in the alphabetical listing.

3. Turn to the page indicated.

**Numerics**

3 Digit MNC for PCS 1900, 35

# **A**

Active Cell Status, 41 Amplitude, 11 Amplitude Offset, 111 Analog Audio Setup, 69

# **B**

BA Table, 14 Band Pass Filter Frequency AAUD, 69 DAUD, 74 BCC (Base Station Colour Code), 17 Beeper State, 108 Bit Error Setup, 71

Broadcast Chan, 18 Burst Sychronization PFER, 85 Burst Synchronization PVT, 87 Burst Timing Error, 41

#### **C**

Cal. first IQ mod, 12 Cal. second IQ mod, 12 Cell Activated State, 13 Cell Band, 16 Cell Power, 36 Cell Power State, 36 Corrupted Bursts, 21

### **D**

Decode Errors, 21 Decoded Audio Setup, 74 Display mode, 46

# **E**

End Call, 22 Expected Audio Amplitude, 69 Expected Burst, 19 Expected Peak Audio Amplitude, 69 Expected Power, 67 External trigger Bit Position, 114 External trigger state, 114

External trigger Timeslot, 114

### **F**

FBER Setup, 77 Frequency, 11

**G**Get IMEI at Call Setup, 24

**H**HP-IB Address, 109

**I** I/Q Tuning Setup, 79

# **L**

LAC (Location Area Code), 25 LAN IP Address, 109

# **M**

Manual Band, 67 Manual Channel, 67 Manual Frequency, 67 Max Frames Allowed for Assignment, 21 MCC (Mobile Country Code), 26 Measurement Log, 113 Measurement Offsets PVT, 87

# **Syntax Equivalents**

Measurement Timeout AAUD, 69 BERR, 71 DAUD, 74 FBER, 77 I/Q Tuning, 79<br>
ORFS, 84<br>
PFER, 85<br>
PVT, 88<br>
TXP, 89<br>
Measurement Type, 71<br>
Measurement Unit, 51, 53<br>
Missing Bursts, 21<br>
MNC (Mobile Network Code), 27<br>
Mobile Loopback, 44<br>
Modulation Offset ORFS, 81 Modulation Offset #ORFS, 79, 81 Multi-Measurement Count I/Q Tuning, 79 ORFS, 81 PFER, 85 PVT, 87 TXP, 89 Multi-Measurement Count (Modulation) ORFS, 81 Multi-Measurement Count (Switching) ORFS, 82

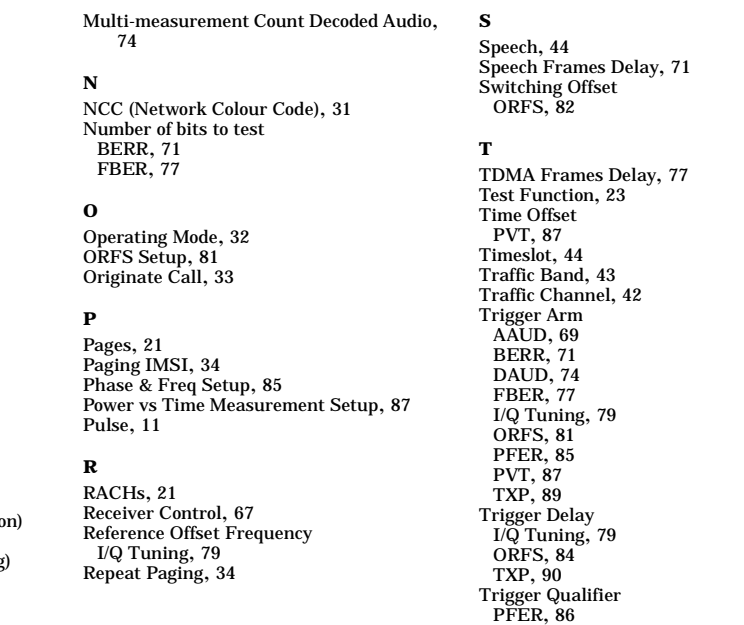

# **Syntax Equivalents**

TXP, 90 Trigger Source I/Q Tuning, 79 ORFS, 84 PFER, 86 PVT, 88 TXP, 90 TX Power Setup, 89

**U**

Use 3 Digit MNC for PCS 1900, 35